## $$10$ Volume XIII, Number 6

 $\mathcal{R}$ 

# March 1992 April

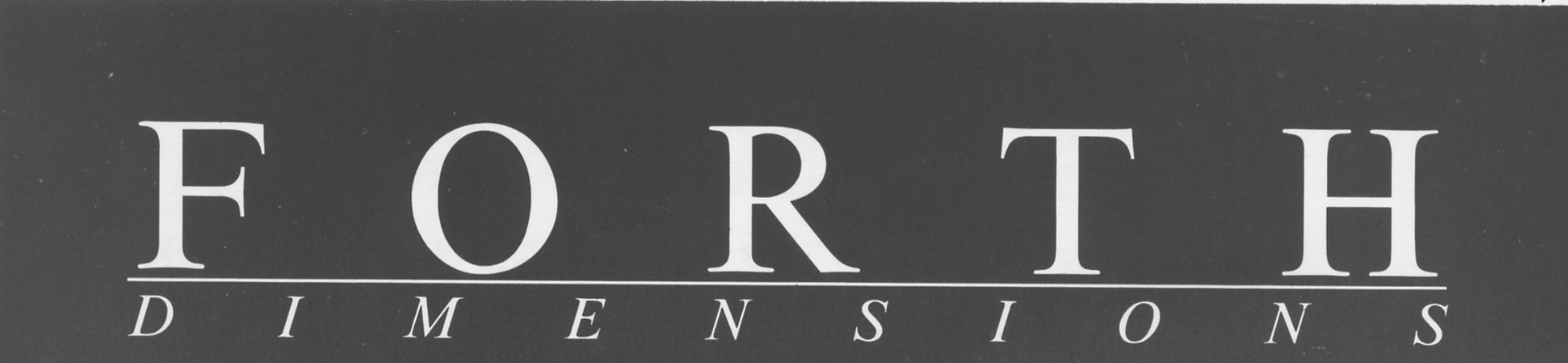

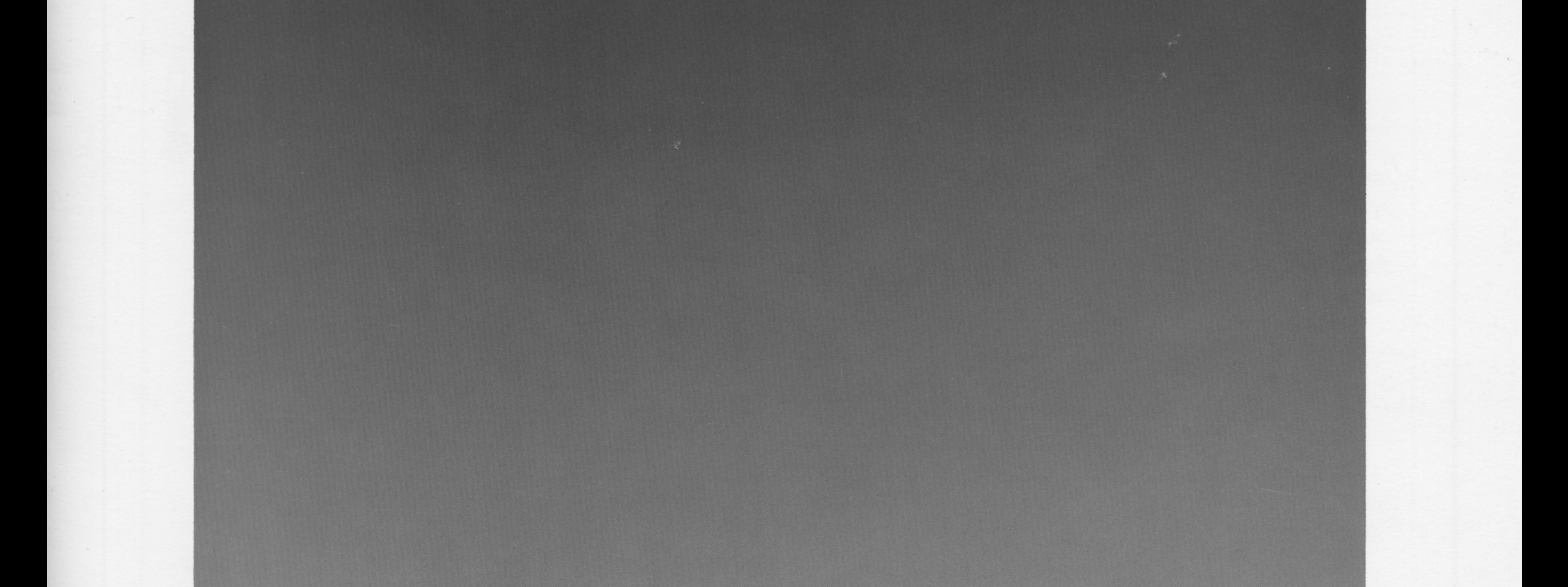

# **Curly Control Structure Set (I)**

**Forth Systems Comparison** 

**PCYerk Classes** 

# **Minimal Forth Wordsets**

홧

 $\frac{\partial}{\partial t} \frac{\partial \phi}{\partial x} = \frac{\partial}{\partial x}$  $7.75$ 

**COMPANY** 

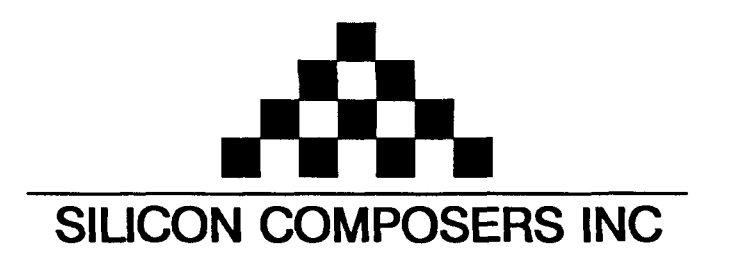

*Announcing the SC/FOX IO32 Board for FAST Forth I/O* 

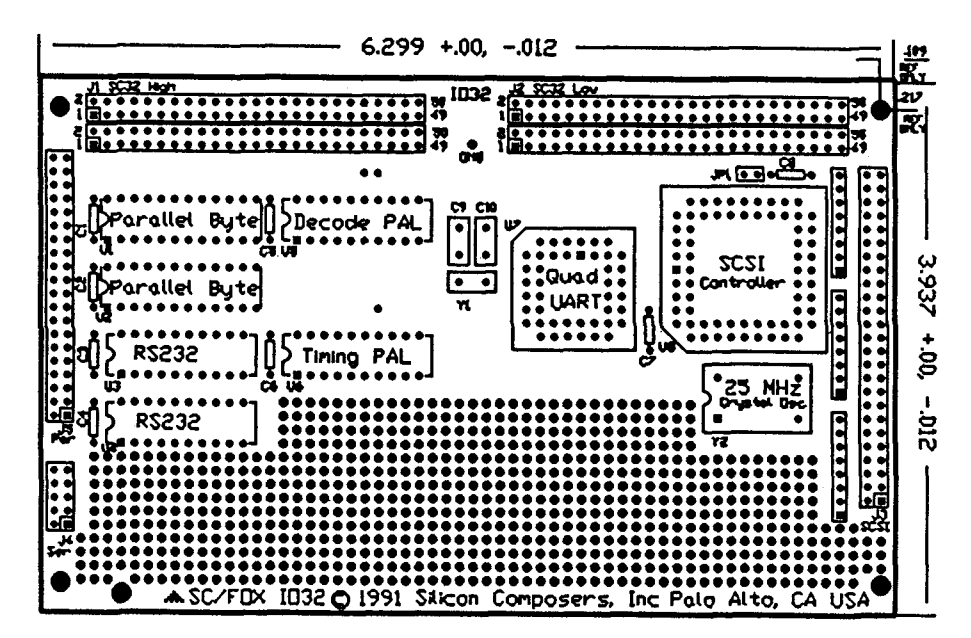

- 
- 
- Attach up to 7 SCSI Devices.
- 4 RS232 Serial Ports, up to 230K baud.
- **H** 16-bit Bidirectional-Paralid Port, may be **used 68 tWO** &bit ports.
- **H** 2 programmable counter/timers.
- $\blacksquare$  Prototyping area on board.
- $\blacksquare$  All bus signal brought out to pads.
- **H** Full Interrupt Support.
- $\blacksquare$  Two 50-pin user application connectors.
- **H** No jumpers, totally software configurable.
- **H** Driver **software** source included.
- **H** Single +5 Volt low-power operation.
- **Full ground and power plane.**
- **H** 4 Layer, **Ewocard-size: 1OOmm** x 1601~1.
- **H** User **manual** and Interface schematics Included.
- **H** Low chip count (8 ICs) for maximum reliability.
- **H** Test routines for SCSI, parallel, and serial **ports supplied in source code** form.
- Plug together up to 6 IO32 Boards in a stack.

**-OX** K)32 **Board Feah\*es Fast** Wisperskn **Program Example** 

■ The IO32 is a plug-on daughter board for either The program, SEND below, reads 1K blocks from a SCSI the SBC32 **land-alone or** PCS32 PC plug-in **drive** and **transmits them** out **one of** the 1032 **board's** four **single board computers. RS232 serlal ports** at **230K** Baud. SEND uses only 1032 **H** 5 MB/sec SCSI Port. **Facilities.** Disk read speed is limited by SCSI drive speed.

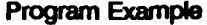

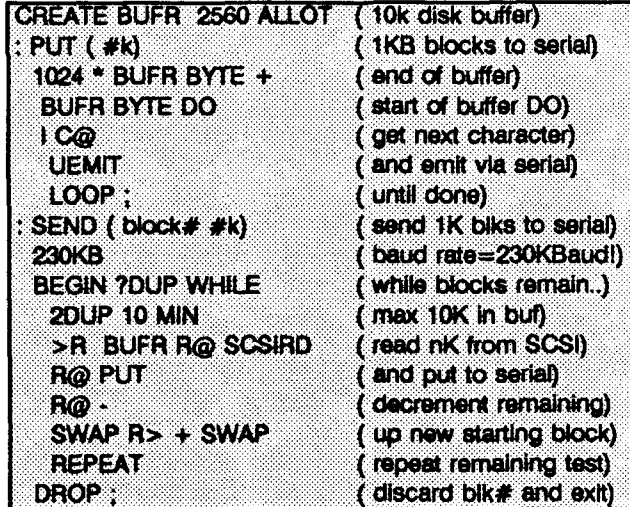

For additional product and pricing information, please contact us at: **SKJCON COMPOSERS INC 208 Caliiomig Averue, Pab Ato, CA 94306 (415) 3224763** 

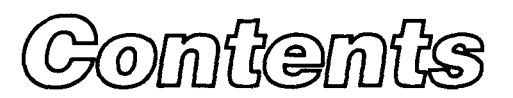

## Features

## **6 Forth Systems Comparisons**  Guy M. Kelly

Award-winning paper dissecting and comparing nineteen Forths, including commercial, shareware, and public-domain systems. Provides detailed testing information, analysis of how to compare different Forths, discussion of critical non-performance-related factors, and timing results. Won the "Public Service" award at the 1991 FORML Conference.

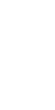

## **22 The Curly Control Structure Set**

## Kourtis Giorgio

After an in-depth review of all the literature on Forth control structures, and following two years of development and testing, the author proposes a new set of control structures for you to try out. In search of performance, ease of use, generalization, flexibility, and teachability without sacrificing too much in terms of historical continuity? Think it can't be done, at least not better? Or just want to brush up on how control structures work? Open your mind and sharpen your wits.. **.Part** one of two.

## **38 A FORML Thanksgiving**

## Richard Molen

The annual Forth Modification Laboratory-FORML-is a long-standing Forth tradition. Join those who gathered on California's Monterey peninsula to discuss new proposals, Forth hardware, emulators, embedded systems, and the usual (and unusual) wide-ranging fare.

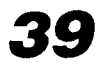

## **39 PCYerk Classes**

## Rick Grehan

Last issue's winner of the "Object-Oriented Forth" contest returns with supplemental code. Here you will find the Forth foundations of basic classes, storage classes, byte and word arrays, strings, and string arrays. Use this or another object-oriented Forth to explore the symbiosis of traditional Forth and classical object-style programming.

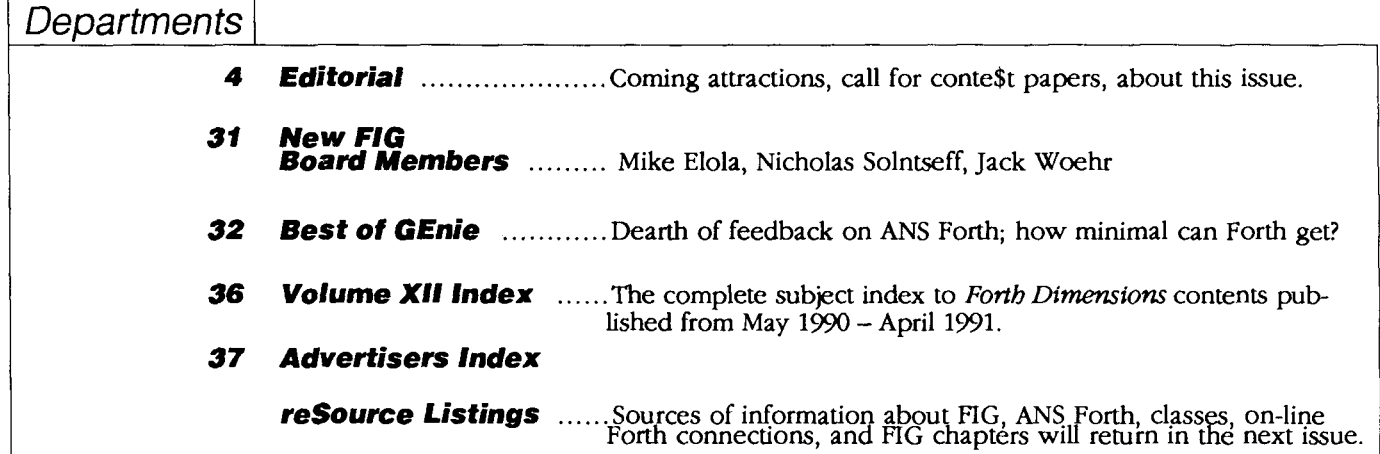

Ediftorial

## **New Conte\$t for Forth Authors!**

With this issue, many of you will be due to renew your membership in the Forth Interest Group. This is a year to do so promptly and to make a gift membership or two for the office, a co-worker, or friend-here are a few things to look for in coming issues of *Forlh Dimemiom* 

A West-coast group of Forth adepts is producing a series of articles applying Forth to hands-on, hardwaresoftware projects that you can do-a laboratory for increasing your Forth proficiency at the workbench. Vendors and developers will have more opportunities to contribute technical and industry information in ways that will show what they are doing successfully and where Forth is excelling in realworld application. And we have scheduled tutorials about traditional tools like **CREATE** DOES> **as** well **as**  the control structures that will be introduced in ANS Forth. More than ever we believe that, from beginner to expert, every Forth user and project manager will want to receive the vital information that will be appearing here.

Reader participation has always been a key element of this publication. Your contributions **a~ the** lifeblood of our pages, dramatically helping to chart our direction. We not only welcome your own articles and letters to the editor, we need them.

*FD can now announce*  the third in a series of contests for Forth authors. The first called for entries about Forth hardware, and the winners were published in our issue XI/6. More recently, the winners of our objectoriented Forth contest appeared in issue XIV5. Drawing on feedback from Forth vendors, the theme of our current contest is Forth in large-scale applications.

**This is** our **fitrst call for papers about "FORTH ON A GRAND** SCALE" This theme applies equally to projects requiring multiple programmers, and to applications or systems consisting of large amounts of code and/or of significant complexity. Papers will be refereed. To encourage entries, the author of the winning article will receive \$500, **the** secondplace \$250, and the thirdplace \$100. Articles will be evaluated for publicationeven if they do not win a cash prize.

You need not have been personally involved in the subject of your entry, just write about it in sufficient technical detail, and address the particular challenges that were faced and describe how (or whether!) they were overcome. Chances are, if you **think** a subject *might* fit the theme of this contest, the judges will be anxious to include it in their evaluations--so get started soon. The deadline for contest entries is August 3, 1992. Mail a hard copy and a diskette (Macintosh 800K or PC preferred) to the Forth Interest Group, P.O. Box 8231, San Jose, California 95155; or mail the hard copy and upload an ASCII version to **MARLIN.0**  on GEnie's e-mail service with an attached note describing the file and compression/ archive format, if any. We all look forward to receiving your contribution! \*

At the other end of the scale we have minimal Forths. How small **can** you get and still have a language? What **are** the fewest required words in Forth? That is the on-line discussion excerpted in "The Best of GEnie" this month. Elsewhere in **this** issue, you will find supplemental code to the object-oriented Forth "PCYerk" by Rick Grehan, and a meaty discussion of control structures by Kourtis Giorgio that will be concluded in **the** next issue. Finally, Guy Kelly shares his FORML paper with *FD*  readers. It is a significant piece of work that shows what goes into evaluating Forth systems, and we **thank**  him for allowing us to publish it here. It demonstrates the difficulty of doing headto-head product comparisons, and is the first substantial attempt we know of to do so thoroughly and objectively. Pay special heed to his warning that benchmark excellence alone does not mean that any single system will be the right one every purpose!

> -Marlin Ouverson *Editor*

**Forth Dimensions** 

Volume XIII, Number 6 March-April 1992

Published by the Forth Interest Group

Editor Marlin Owerson

Circulation/Order **Desk**  Anna Brereton

*Forth* **Dimensions** welcomes editorial material, letters to the editor, and comments from its readers. No responsibility is assumed for accuracy of submissions.

Subscription to *Forth Dimen*sions is included with membership in the Forth Interest Group at \$40 per year (\$52 overseas air); student rate available. For membership, change of address, and to submit items for publication, the address is: Forth Interest Group, P.O. Box 8231, San Jose, California 95155. Administrative offices and advertising sales: 408-277-0668, Fax: 40% 286-8988

Copyright © 1992 by Forth Interest Group, Inc. The material contained in this periodical (but not the code) is copyrighted by the individual authors of the artides and by Forth Interest Group, Inc., respectively. Any reproduction or use of this periodical as it is compiled or the articles, except reproductions for non-commercial purposes, without the written permission of Forth Interest Group, Inc. is a violation of the Copyright Iaws. Any code bearing a copyright notice, however, can be used only with permission of the copyright holder.

The Forth Interest Group The Forth Interest Group is the association of programmers, managers, and engineers who create practical, Forth-based solutions to real-world needs. Many research hardware and software designs that will advance the general state of the art. FIG provides a dimate of intellectual exchange and benefits intended to assist each of its members. Publications, conferences, seminars, telecommunications, and area chapter meetings are among its activities.

*"Forth* **Dimensions** OSSN **0884-**  0822) is published bimonthly for \$40/46/52 per year by the Forth Interest Group, 1330 S. Bascom Ave., Suite D, San Jose, CA 95128. Second-dass postage paid at San Jose, CA. **POSTMASTER:** Send ad**dress** changes to *Forth* **Dimensions,**  P.O.Box8231, SanJose,CA95155."

March 1992 April

## **HARVARD SOFTWORKS**

*NUMBER ONE IN FORTH INNOVATION* 

(513) 748-0390 P.O. Box 69, Springboro, OH 45066

#### **MEET THAT DEADLINE** ! ! !

- Use subroutine libraries written for other languages! More efficiently!
- Combine raw power of extensible languages with convenience of carefully implemented functions!
- Yes, it is faster than optimized C!
- Compile 40,000 lines per minute!
- Stay totally interactive, even while compiling!
- Program at any level of abstraction from machine code thru application specific language with equal ease and efficiency!
- Alter routines without recompiling!
- Use source code for 2500 functions!
- Use data structures, control structures, and interface protocols from any other language!
- Implement borrowed feature, aften more efficiently than in the source!
- Use an architecture that supports small programs or full megabyte ones with a single version!
- Forget chaotic syntax requirements!
- Outperform good programmers stuck using conventional languages! (But only until they also switch.)

#### **HS/FORTH with FOOPS -The only full multiple inheritance interactive object oriented language under MSDOS!**

Seeing is believing, OOL's really are incredible at simplifying important parts of any significant program. So naturally the theoreticians drive the idea into the ground trying to bend all tasks to their noble mold. Add on OOL's provide a better solution, but only Forth allows the add on to blend in as an integral part of the language and only HS/FORTH provides true multiple inheritance **6** membership.

Lets define classes BODY, **ARM,** and ROBOT, with methods MOVE and RAISE. The ROBOT class inherits: INHERIT> BODY HAS> ARM RightArm

HAS> ARM **LeftArm** 

If Simon, Alvin, and Theodore are robots we could control them with:<br>Alvin 's RightArm RAISE or: Alvin 's RightArm RAISE +5 -10 Simon MOVE or: **+5** +20 FOR-ALL ROBOT MOVE

force the world into a hierarchy.

#### **WAKE UP** ! ! !

Forth is no longer a language that tempts programmers with "great expectations", then frustrates them with the need to reinvent simple tools expected in any commercial language.

## **HS/FORTH Meets Your Needs!**

Don't judge Forth by public domain products or ones from vendors primarily interested in consulting they profit from not providing needed tools! Public domain versions are cheap - if your time is worthless. Useful in learning Forth's basics, they fail to show its true potential. Not to mention being s-1-o-w.

We don't shortchange you with promises. We provide implemented functions to help you complete your application quickly. And we ask you not to shortchange us by trying to save a few bucks using inadequate public domain or pirate versions. We worked hard coming up with the ideas that you now see sprouting up in other Forths. We won't throw in the towel, but the drain on resources delays the introduction of even better tools. Don't kid yourself, you are not just another drop in the bucket, your personal decision really does matter. In return, we'll provide you with the best tools money **can** buy.

#### **The only limit with Forth ia your own imagination!**

You can't add extensibility to fossilized compilers. You are at the mercy of that language's vendor. You can easily add features from other languages to **HS/FORTH.** And using our automatic optimizer or learning a very little bit of assembly language makes your addition zip along as well as in the parent language.

Speaking of assembly language, learning it in a supportive Forth environment turns the learning curve into a light speed escalator. People who failed previous attempts to use assembly language, conquer it in a few hours or days using HS/FORTH.

HS/FORTH runs under MSDOS or PCDOS, or from ROM. Each level includes **all** features of lower ones. Level upgrades: \$25. plus price difference between levels. Source code is in ordinary ASCII text files.

HSlFORTH supports megabyte and larger programs & data, and runs as fast as 64k limited Forths, even without automatic optimization -- which accelerates to near assembler language speed. Optimizer, assembler, and tools can load transiently. Resize segments, redefine words, eliminate headers without recompiling. Compile 79 and 83 Standard plus F83 programs.

#### PERSONAL LEVEL **\$299. NEW!** Fast direct to video memory text & scaled/clipped/windowed graphics in bit blit windows, mono, cga, ega, vga, all

ellipsoids, splines, bezier curves, arcs, turtles; lightning fast pattern drawing even with irregular boundaries; powerful parsing, formatting, file and device I/O; DOS shells; interrupt handlers; call high level Forth from interrupts; single step trace, decompiler; music; compile 40,000 lines per minute, stacks; file search paths; format to strings. software floating point, trig, transcendental, 18 digit integer & scaled integer math; vars: A B  $*$  IS C compiles to 4 words, 1..4 dimension **var** arrays; automatic optimizer for machine code speed.

- PROFESSIONAL LEVEL **\$399.**  hardware floating point - data structures for all data types from simple thru complex 4D var arrays - operations complete thru complex hyperbolics; turnkey, seal; interactive dynamic linker for foreign subroutine libraries; round robin & interrupt driven multitaskers; dynamic string manager; file blocks, sector mapped blocks; x86&7 assemblers.<br>RODUCTION LEVEL \$499. **PRODUCTION LEVEL**
- Metacompiler: DOS/ROM/direct/indirect: threaded systems start at 200 bytes, Forth cores from **2** kbytes; C data structures & struct+ compiler; TurboWindow-C MetaGraphics library, 200 graphic/window functions, PostScript style line attributes & fonts, viewports.<br>NILINE GLOSSARY \$45. ONLINE GLOSSARY

#### PROFESSIONAL and PRODUCTION LEVEL EXTENSIONS:

FOOPS+ with multiple inheritance **\$79. TOOLS & TOYS DISK 679.**<br> **286FORTH or 386FORTH \$299.** 286FORTH or 386FORTH

16 Megabyte physical address space or gigabyte virtual for programs and data; DOS & BIOS fully and freely available; 32 bit address/operand range with 386. ROMULUS HS/FORTH from ROM **\$99.** 

Shipping/system: US: \$7. Canada: \$19. foreign: \$49. We accept MC, **VISA,** & AmEx

The painful OOL learning curve **WINTER SALE** >>> Free Online Glossary plus Tools & Toys disappears when you don't have to **WINTER SALE** >>> Disk with all systems. **WINTER SALE >>>** Disk with all systems. Professional and Production level systems.

# **Forth Systems Comparisons**

## Guy M. Kelly La Jolla, California

Code fragments and benchmarks for several of the Forths for the PC are outlined to illustrate various tradeoffs and their effect on performance.

The following list represents some of the Forths I have been able to study. They span a wide range of implementation tradeoffs and provide some insight into the results of these tradeoffs.

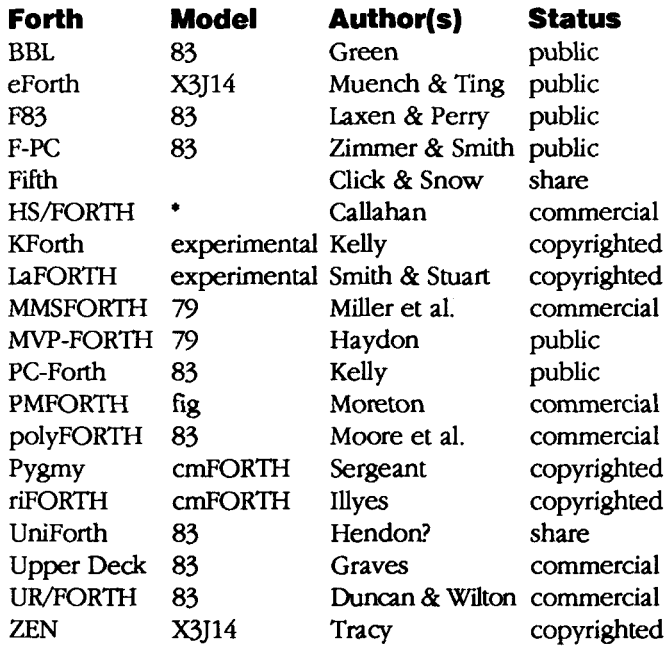

'Includes overlays to convert to fig, **79,** or **83** standard.

Some of these Forths are available in different packages including public, share, or commercial versions. The version tested had the status indicated. The non-commercial versions are typically available at no charge, the commercial versions are typically copyrighted. The model does not imply compatibility.

These Forths cover a range of categories and complexities, as Table One illustrates.

## *Segment Models*

I

Assuming four logical segments (not including the stacks), there are 15 different models. The following lists these models and indicates their use by each of the Forths studied.

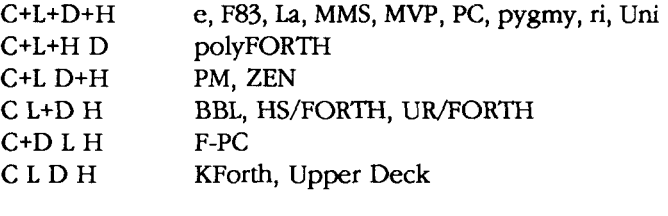

Not found: C L+D+H L C+D+H H C+L+D C+D L+H C+H L+D C L D+H C D L+H L D C+H D H C+L

## Descriptions

Brief descriptions of most of the Forths tested are included at the end of this paper (all assembly code is in a common format).

#### **Benchmarks**

While studying the various threading, stack, and segmenting methods it seemed that a set of simple benchmarks could help in evaluating the performance trade-offs. The benchmarks arrived at are specifically aimed at the attributes studied and do not necessarily correlate with real applications.

## *Threading*

There are two aspects of threading in Forth to be evaluated. The efficiency of incrementing the Forth instruction-pointer and the efficiency of nesting (and unnesting).

The author presented this paper at the 1991 FORML Conference. Those who were unable to attend that event can order the complete proceedings from the Forth Interest Group.

The following threading benchmarks were used: \ Empty loop: *Emg&y* = XX : X ( -- ) 30,000 0 DO LOOP ; : X (-- ) 30,000 0 DO LOOP ;<br>: XX (-- ) 5 0 DO X LOOP ; \ Threading: Thread = YY - XX (Throughly: The Cole NC (--) NEXT, END-CODE :  $Y = (-1)^{1/2}$ 30,000 0 DO NC NC NC NC NC NC LOOP ;  $30,00000000$  NC NC NC NC NC NC LOOP ;<br>: YY (--) 5 0 DO Y LOOP ;  $\setminus$  Nesting1: Nest1 = ZZ - XX : N:  $($  --  $)$ ; : z ( -- ) Z (-- )<br>30,000 0 DO N: N: N: N: N: N: LOOP ; 30,000 0 DO N: N: N: N: N: N: LOOP ;<br>: ZZ ( -- ) 5 0 DO Z LOOP ; \ ~esting2: *Nest2* = **WW** - XX : W1 ; : W2 Wl ; : W3 w2 ; : w4 w3 ; : W1 ; : W2 W1 ; : W3 W2 ;<br>: W5 W4 ; : W6 W5 ;<br>: W (-- ) 30,000 0 DO : W5 W4 ; : W6 W5 ;<br>: W (-- ) 30,000 0 DO W6 LOOP ; : WW ( -- **1 5** 0 DO W LOOP ; The two nesting benchmarks should be equivalent but can be very different depending upon any optimization applied. *Top-of-Stack Location*  \ Primitives: **Prims** = QQ - XX \ Exercise: variable constant @ ! + DUP \ SWAP OVER DROP VARIABLE LOC 10 CONSTANT TEN :  $NULL$   $(--)$ TEN DUP LOC SWAP OVER !  $@ + DROP$  ;<br>Q  $(- - ) 30,000 0 D0 NULL LOOP ;$ : **Q** ( -- ) 30,000 0 DO NULL LOOP ; : **QQ** ( -- 5 0 DO Q LOOP ; *Other Benchmarks*  To satisfy the curious, the "standard" Sieve benchmark and a simple interpreting-time benchmark are included. \ Sieve: *Sieve* = 10 0 do DO-PRIME loop 8190 CONSTANT SIZE CREATE FLAGS SIZE ALLOT : DO-PRIME ( -- ) FLAGS SIZE 1 FILL 0 SIZE 0 DO FLAGS I <sup>+</sup>C@ IF I DUP  $+$  3 + DUP I + BEGIN DUP SIZE < WHILE 0 OVER FLAGS + C! OVER + REPEAT **THEN** 

## **Table One.**

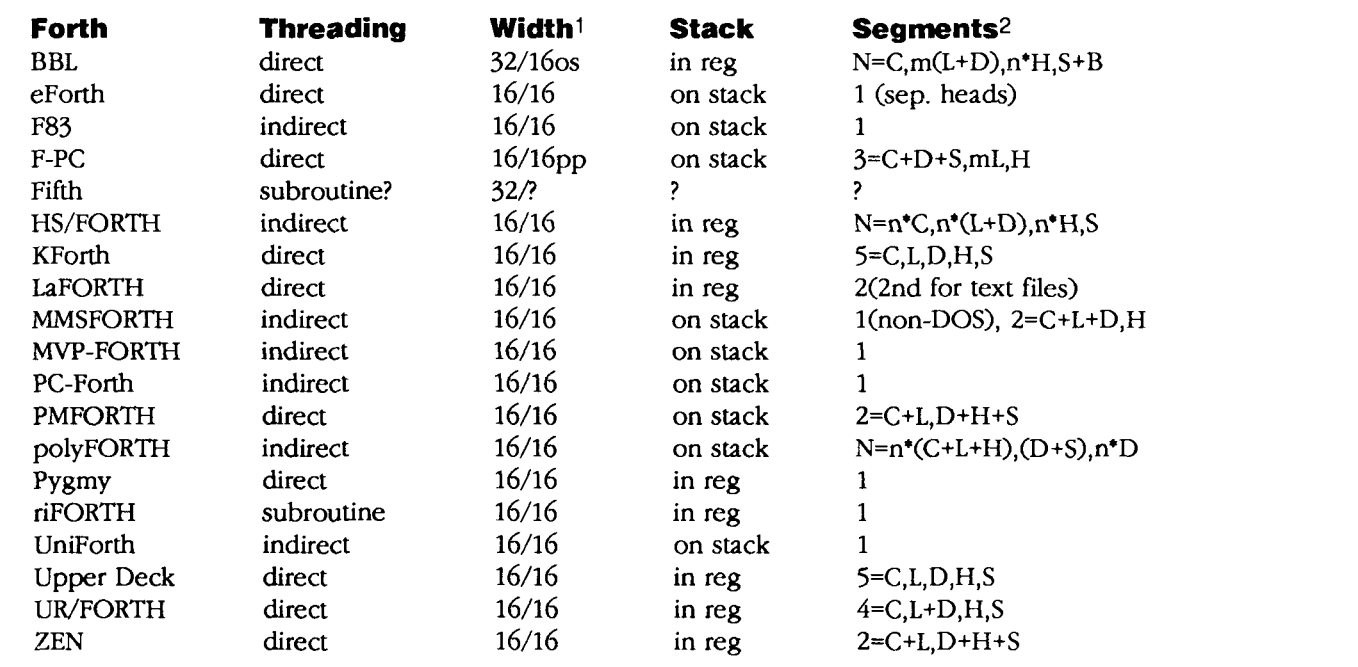

LOOP . ;

1. Width given as: stack-width/token-width; os indicates token is an offset into the code segment, pp indicates token is a 16-bit paragraph address.

2. Code, List, Data, Head, and Stack; m(L) indicates one meg. of paragraph space for tokens; n\*(L+D) or n\*H indicates n 64K segments for lists+data or heads.

#### **Interpret-time benchmark.**

```
\ Interpret-time: Loads (tests: WORD, NUMBER, and FIND etc.)
        99 DROP 99 DROP 
99 DROP 99 DROP 99 DROP 99 DROP 99 DROP 
99 DROP 99 DROP 99 DROP 
99 DROP 99 DROP 99 DROP 99 DROP 99 DROP 
99 DROP 99 DROP 99 DROP 
99 DROP 99 DROP 99 DROP 99 DROP 99 DROP 
99 DROP 99 DROP 99 DROP 
99 DROP 99 DROP 99 DROP 99 DROP 99 DROP 
99 DROP 99 DROP 99 DROP 
99 DROP 99 DROP 99 DROP 99 DROP 99 DROP 
99 DROP 99 DROP 99 DROP 
99 DROP 99 DROP 99 DROP 99 DROP 99 DROP 
99 DROP 99 DROP 99 DROP 
99 DROP 99 DROP 99 DROP 99 DROP 99 DROP 
99 DROP 99 DROP 99 DROP 
99 DROP 99 DROP 99 DROP 99 DROP 99 DROP 
99 DROP 99 DROP 99 DROP 
99 DROP 99 DROP 99 DROP 99 DROP 99 DROP 
99 DROP 99 DROP 99 DROP 
99 DROP 99 DROP 99 DROP 99 DROP 99 DROP 
99 DROP 99 DROP 99 DROP 
99 DROP 99 DROP 99 DROP 99 DROP 99 DROP 
99 DROP 99 DROP 99 DROP 
99 DROP 99 DROP 99 DROP 99 DROP 99 DROP 
99 DROP 99 DROP 99 DROP 
99 DROP 99 DROP 99 DROP 99 DROP 99 DROP 
99 DROP 99 DROP 99 DROP 
99 DROP 99 DROP 99 DROP 99 DROP 99 DROP 
99 DROP 99 DROP 99 DROP 
99 DROP 99 DROP 99 DROP 99 DROP 99 DROP 
99 DROP 99 DROP 99 DROP 
99 DROP 99 DROP 99 DROP 99 DROP
```
Note: Loads is strongly influenced by the search method and, in many Forths, by the number of words in the dictionary.

## **~e~ults** I I

This effect was noticed using PC-Forth and only investigated for PC-Forth and PC/FORTH (a now discontinued product from LMI, which resisted attempts to force code or list addresses to non-word boundaries). A 4.77 MHz 8088 Initial testing was done on a 20 MHz '386; however, if the code or list addresses were moved from non-word to word boundaries, the times were significantly improved. did not exhibit this behavior and was used to obtain the results listed in Tables Two and Three.

**The benchmarks arrived at are specifically aimed at the attributes studied and do not necessarily correlate with real applications.** 

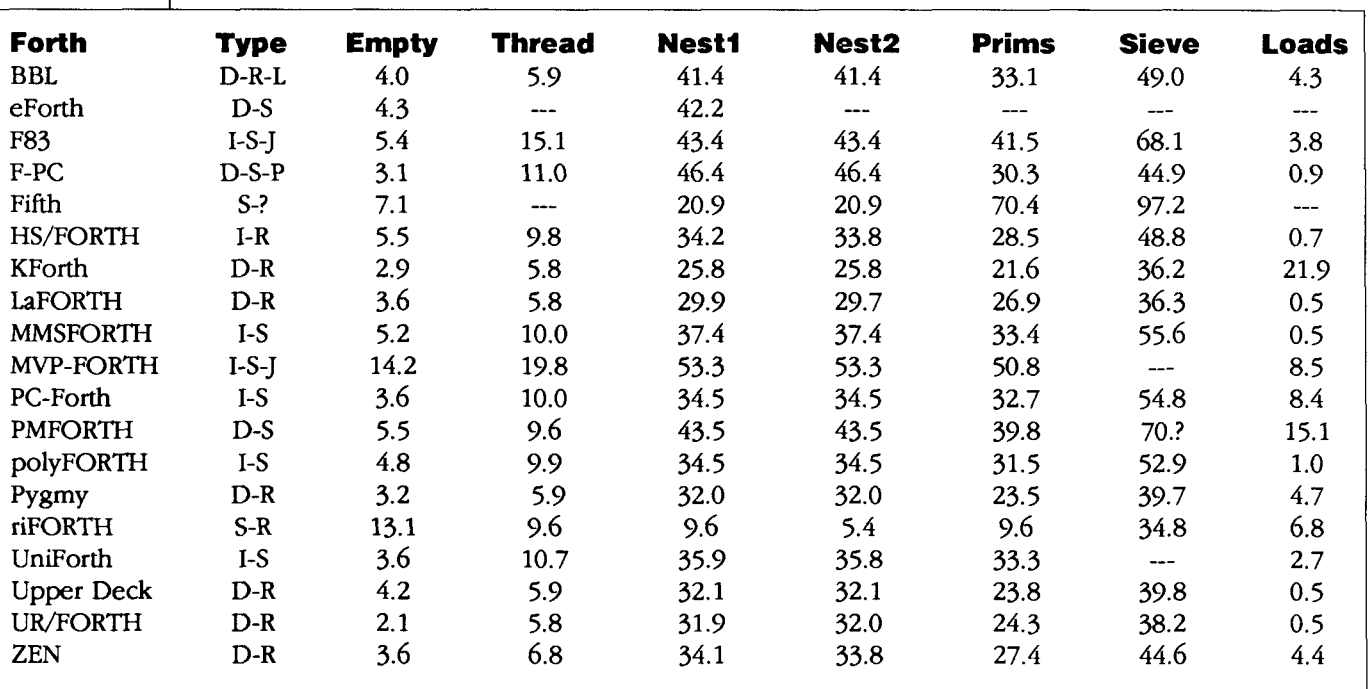

I **All** times in seconds, all measurements on a 4.77 MHz 8088 PC.

**Table Two.** <sup>I</sup>

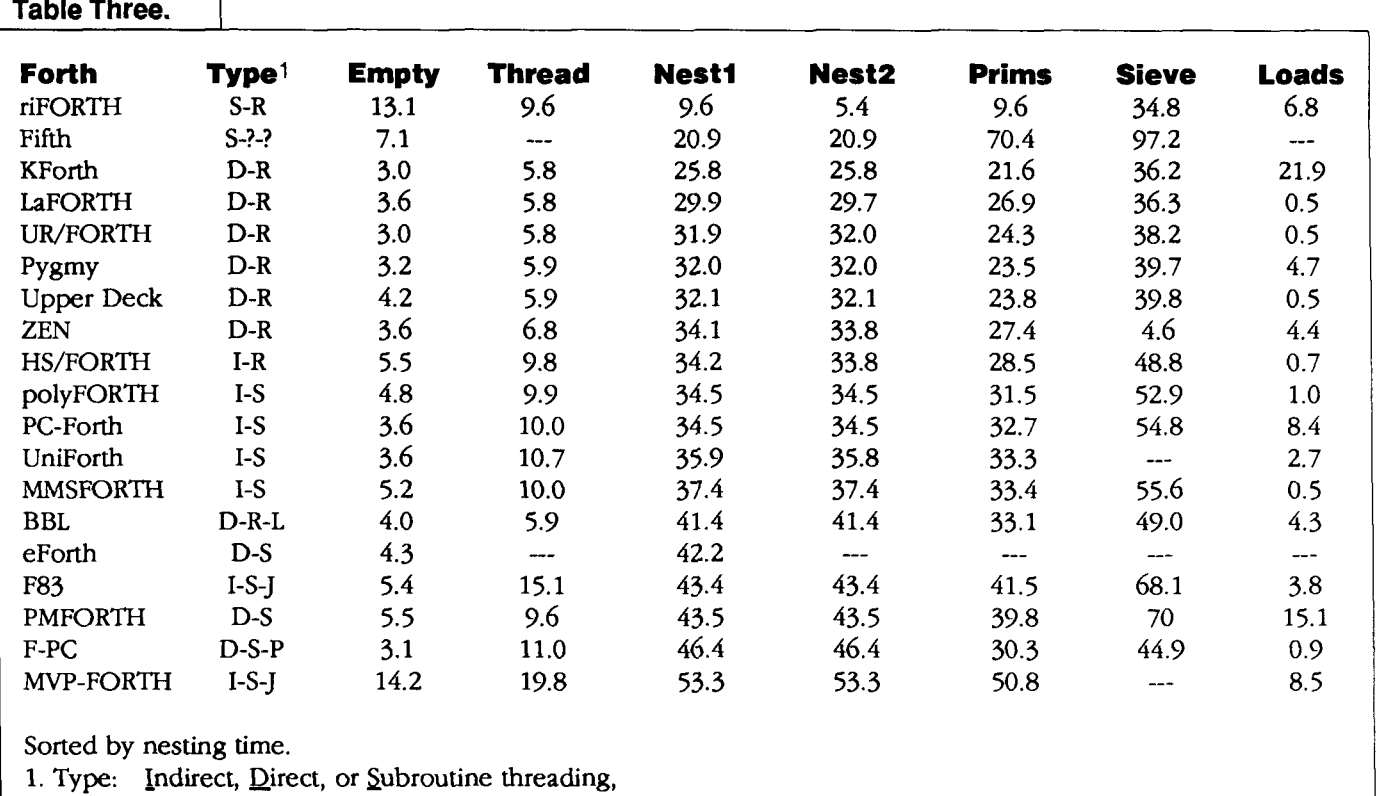

stack-top in Register, or on Stack,

1-meg. Lists, 1-meg. lists on Paragraphs, Jump to NEXT.

## **Thing**

In general the results were as follows (fastest to slowest):

- subroutine threading; top-of-stack in register,
- direct threading; top-of-stack in register,
- indirect threading; top-of-stack in register,
- indirect threading; top-of-stack in memory,
- $\bullet$  direct threading; top-of-stack in memory.<sup>1</sup>
- 1. Expected to be third, not last (PMFORTH was the only example).

**To obtain the maximum advantage from Forth, one should understand the rationale for its structure and its inherent strengths and weaknesses.** 

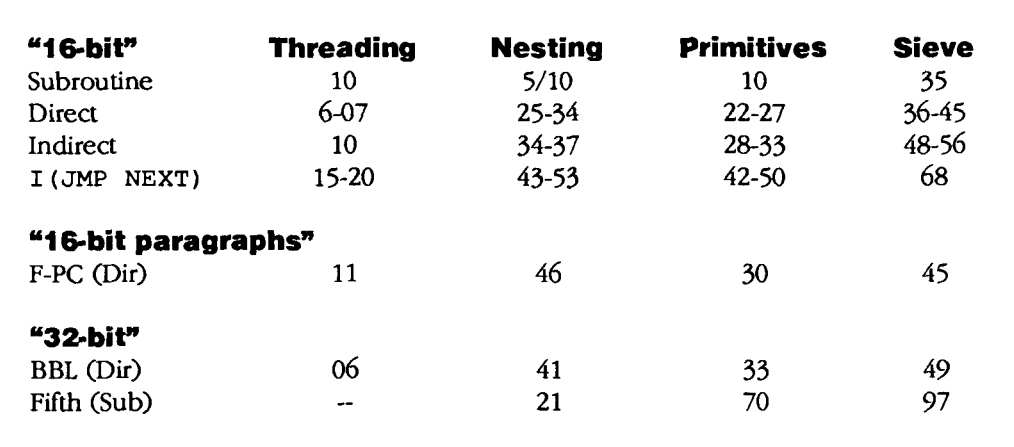

I

## **Optimization**

Two of the Forths allowed optimization of user specified words. The results obtained using the optimizers are shown in Table Four.

#### **Comments**

Several aspects of these Forths make direct comparison difficult. Most of them do not automatically optimize their code nor do they directly span multiple segments. However, riFORTH does automatic optimization; polyFORTH has multiple C+L+H spaces; BBL, F-PC, and Fifth have up to one meg. of list space; *F83* and MVP-FORTH have a central NEXT; MVP-FORTH and PMFORTH have inefficient versions of NEXT; KForth does high-level parsing; eForth interprets files via a serial link; and LaFORTH uses a *64K*  text buffer.

## **Further Tests**

Because of the differences mentioned above, a test-set of five different versions of Forth were produced. They were all derived from riFORTH (a subroutine-threaded Forth available in a minimum number of screens). The versions (including riFORTH) were:

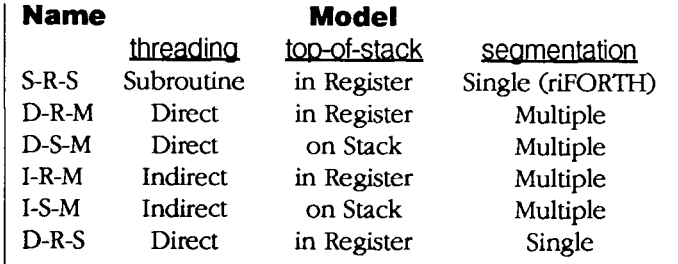

The versions were optimized for speed at the expense of size. All models used an in-line NEXT and in-line nest, LIT, etc., where possible. The benchmark results (sorted by nesting time) are given in Table Five.

Note that for riFORTH, Nest2 is almost twice as fast as Nestl while Thread and Nestl take the same time. This is because riFORTH is subroutine-threaded and has built-in optimization. Referring to the nesting benchmarks, the "code" no-op NC, and the "colon" no-ops : N and W1 all compile as return instructions. However, **W2** is compiled as a jump to **wl, w3** as a jump to **W2,** etc., thus doing five jumps and a return inside the **w** loop instead of six call-return pairs. Also note that the Prims are executed much faster for riFORTH than the other versions (because riFORTH drops adjacent XCHG BP, SI pairs from "code macros" as it compiles them into the list field of a colon definition), while the Sieve (which uses a high-level DO LOOP) is only slightly faster.

The apparent anomaly among the other versions is D-R-S, the only one of the five that is not multi-segment. It nests more slowly but does Prims and Sieve faster than D-S-M because nest, LIT, and VARIABLE cannot be as highly optimized for speed.

## **Table Four.** Results using optimizers. I

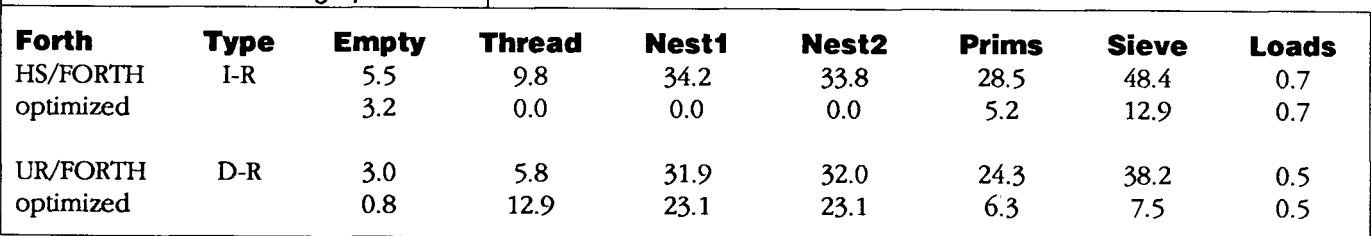

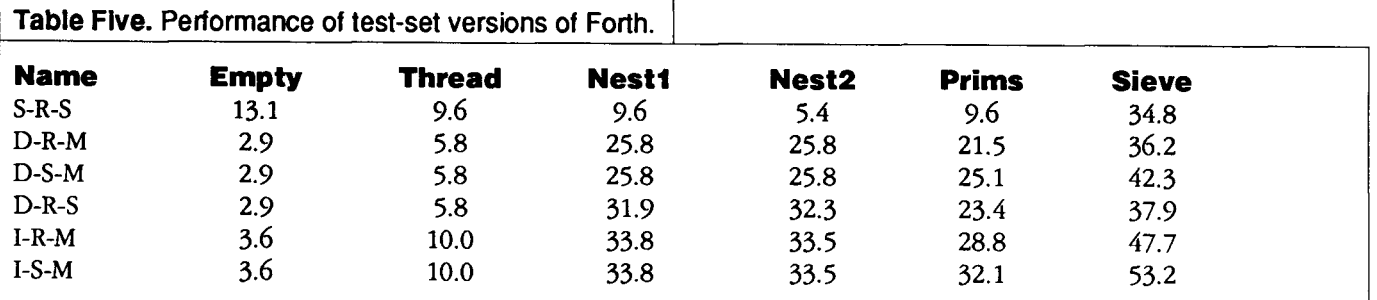

The following lists the versions of NEXT, nest, EXIT, literal, CONSTANT, VARIABLE, @, !, and + used in these models.

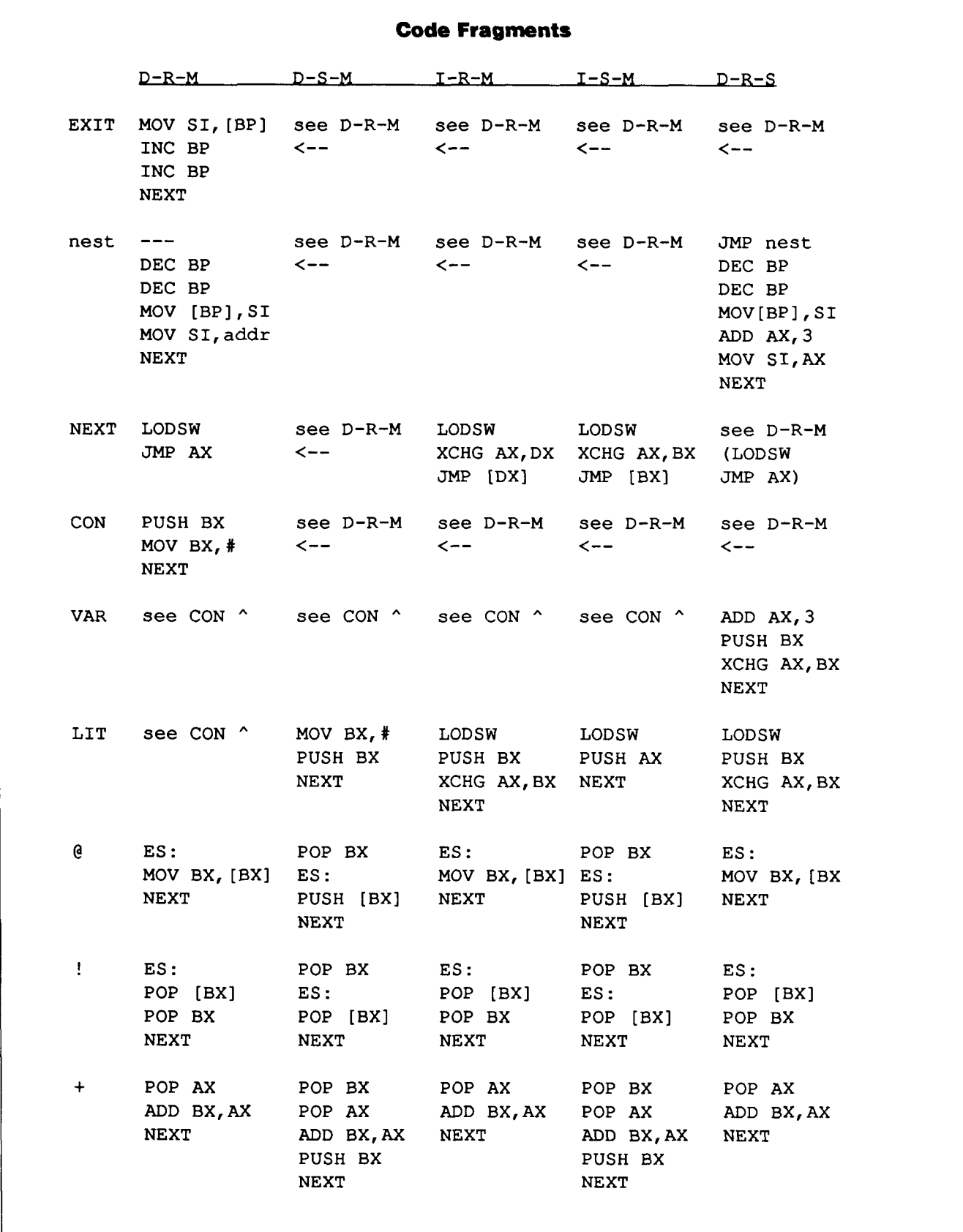

## **observations**

Ignoring the various anomalies, the spread in performance among the Forths for most benchmarks is about a factor of two (about a factor of 1.5 among the test-set versions.) **This** seems a small gain considering both the efforts that have gone into the various implementations and the resulting lack of internal consistency from one implementation to the next. (It was, however, easier to handle these inconsistencies when writing the various versions of the benchmarks than to handle the inconsistencies among different assemblers supplied with the various Forths.)

## *specifics*

The data for the D-R-M, D-S-M, I-R-M, and I-S-M versions yields the following ratios:

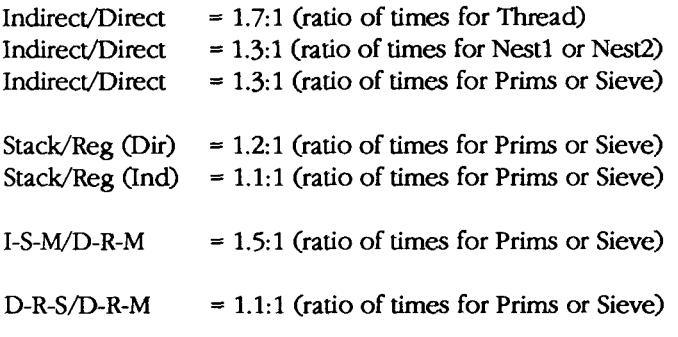

These ratios indicate that changing from indirect-threading to direct-threading in the multi-segment version provides about a 30% speed-up, while changing from top-of-stack on the stack to top-of-stack in a register provides about a 10% speed-up. Changing both provides about a **50%** speed-up.

The segment model affects performance in the case shown above by about 5-10% because the D-R-S version does not permit the best possible optimization of the Forth virtual machine for speed (as shown by the code fragments on the preceding page).

**A** more significant reason for segmentation is that it provides separation of the components of a Forth word and can provide more memory in which to program. For example, separating the headers from the rest of the words can provide more program space or can make an application smaller and much harder to disassemble.

Another reason for segmentation is that more and more operating systems restrict the use of data and code in **the**  same memory "hunk." These systems normally restrict readwrite access to data structures in the code hunk, making an application either use separate hunks for code and data or use the operating system to overcome such restrictions (with possible performance penalties).

#### **opinions**

Selecting one Forth over another for a typical gain of 50% in performance may be the wrong reason to make the choice. Changing from an 8088 to a faster member of the family, changing an algorithm, or using the optimizers available with several of the Forths can result in gains of from three to more than 30.

The following considerations would seem at least as important:

- quality and completeness of the implementation,
- availability and appropriateness of additional modules,
- availability and quality of support including documentation,
- transportability of source and ease of use,
- application-size supported.

Notice that price is not in the above list. If you are going to use the Forth for a commercial application, even the highest priced commercial Forth is inexpensive if it has features that are important to your application and will allow you to finish your project significantly faster than you otherwise would.

**A** particular consideration these days is the size of the application supported. Most commercial applications are big and growing bigger, especially those that have to run under most of the current graphical user interfaces. The typical single-segment Forth, even with overlays, is hard pressed to support the bloated programs that seem to be required. (Even embedded systems are getting larger, although minimizing their size is still very important)

Most of the Forths reviewed do not easily support large programs and among those that do, there are a variety of trade-offs that need to be considered. Some of the Forths that **seem** to support large programs have limitations on the space available for code and/or data, others do not. Some require significantly more memory for a given application than others. The segmentation information and the code-fragments presented for the Forths provide some insight as to the advantages and limitations of the various Forths.

Another consideration that is becoming more important, at least in the PC world, is the ease with which foreign libraries and facilities (DLLs, OLE, etc.) can be accommodated. Most of the Forths reviewed have no built-in capability, a few do. If this is an important consideration, one should investigate the support for interfacing to other programs and libraries that may be available.

Most of the Forths reviewed claim to support multitasking. If this is an important feature, be warned that the support provided is usually minimal. Further, almost none of these Forths provide useful multiuser support.

## **Forth**

For those wishing to evaluate Forth, important considerations include ease of use (including DOS interface and available editors), standardization, and adherence to available Forth texts.

Another consideration that is important when considering a Forth is whether you are going to approach it as a black box, or whether you are interested in understanding its internal structure. To obtain the maximum advantage from Forth, one should understand both the rational for its structure and its inherent strengths and weaknesses. This requires at least some understanding of the internals of the version being used and becomes more important as an application becomes more complex. The Forths reviewed range from simple to very complex and **the** documentation of their structure ranges from nonexistent to well detailed.

Further, some provide complete source code and some do not (although you can usually obtain it for a fee). At **the**  most advanced level, those that supply source provide it either as native Forth code with a metacompiler or as assembly code for use with a standard assembler. Be warned, most metacompilers are difficult to master at best and you usually require some understanding of them to follow the accompanying Forth source.

Finally, remember.. . Forth can never (well, hardly ever) be too small or too fast-especially for all those big and slow applications.

## **Forth Assemblers** (an aside)

How to move the contents of memory (pointed to by the

contents of register BX) into a register (AX in this case):

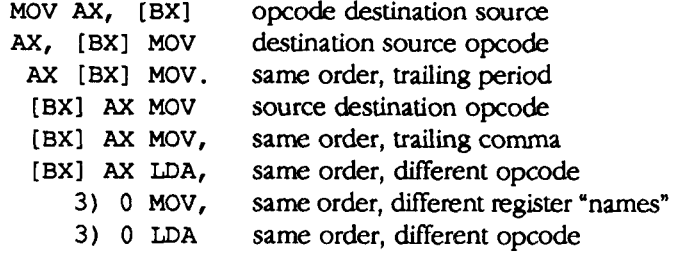

and there are probably more (and you haven't seen how to index yet!).

The code fragments are all given in a standard format. This does not reflect the flavor of the assembler mnemonics of the various Forths studied (as hinted at above) but does make it easier to understand and compare the examples.

## **How to open a file and load a program in the various Forths.**

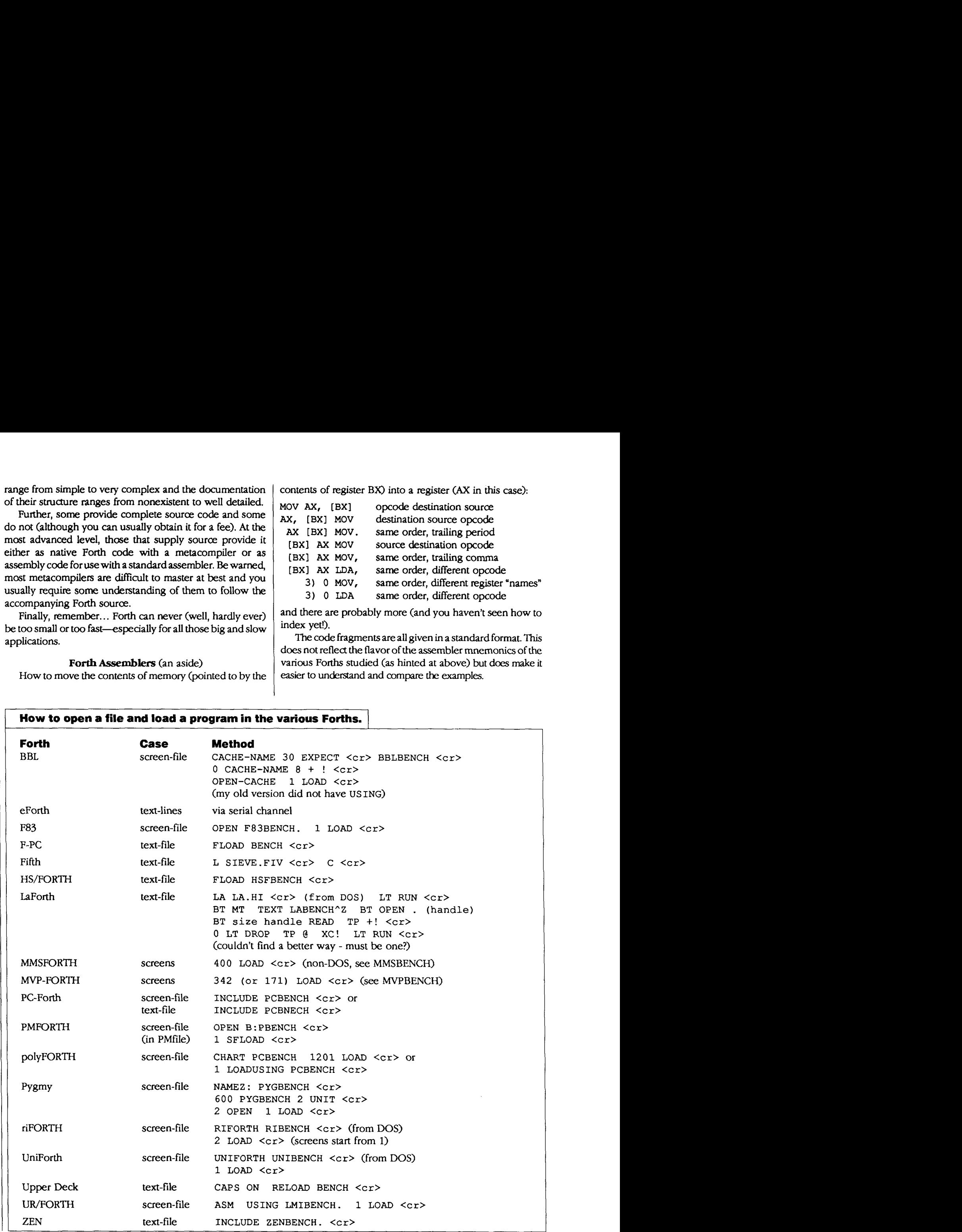

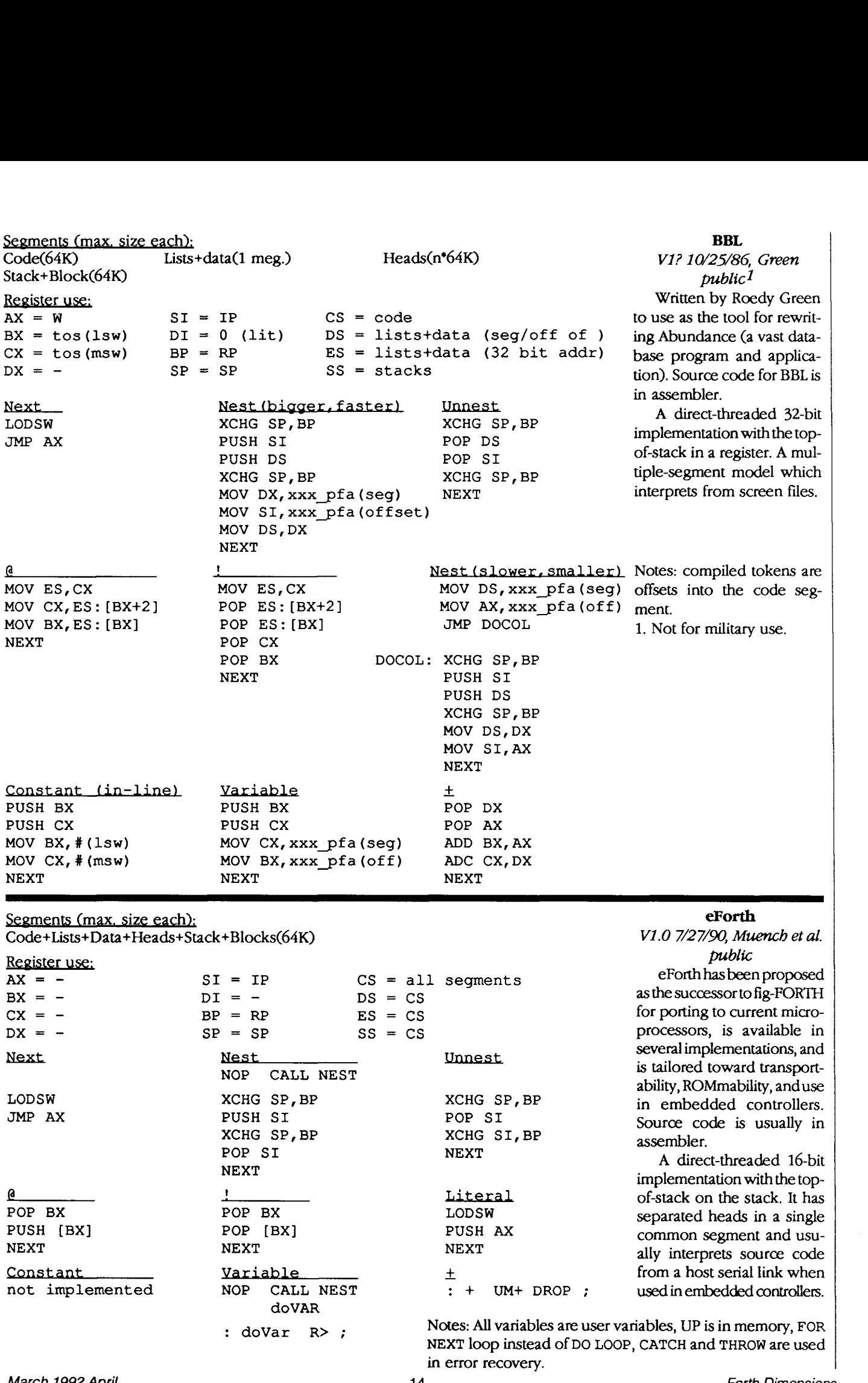

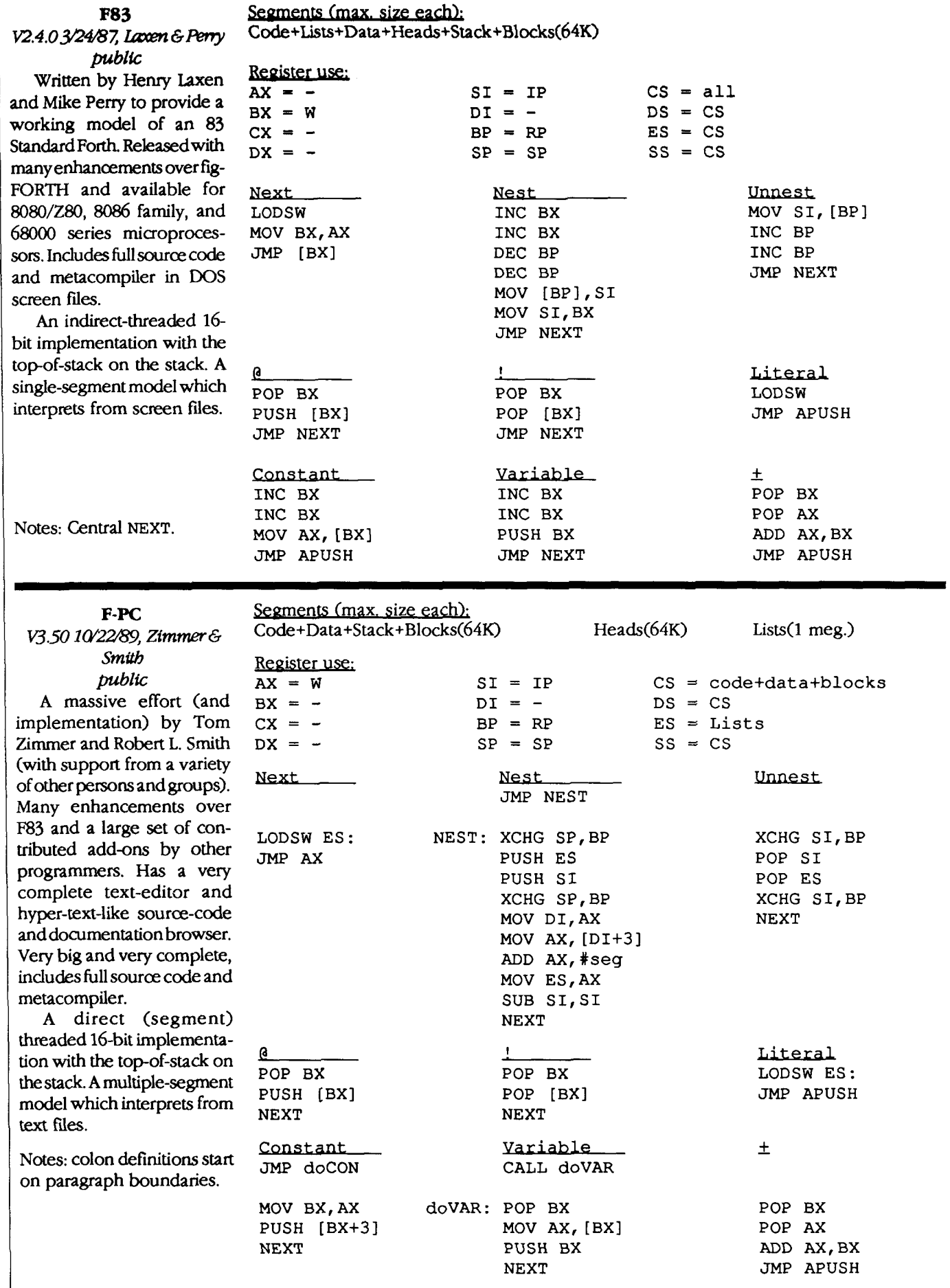

## Segments (max. size each); Code(n\*64K) Lists+Data(n\*64K) Heads(n\*64K) Stack(64K)

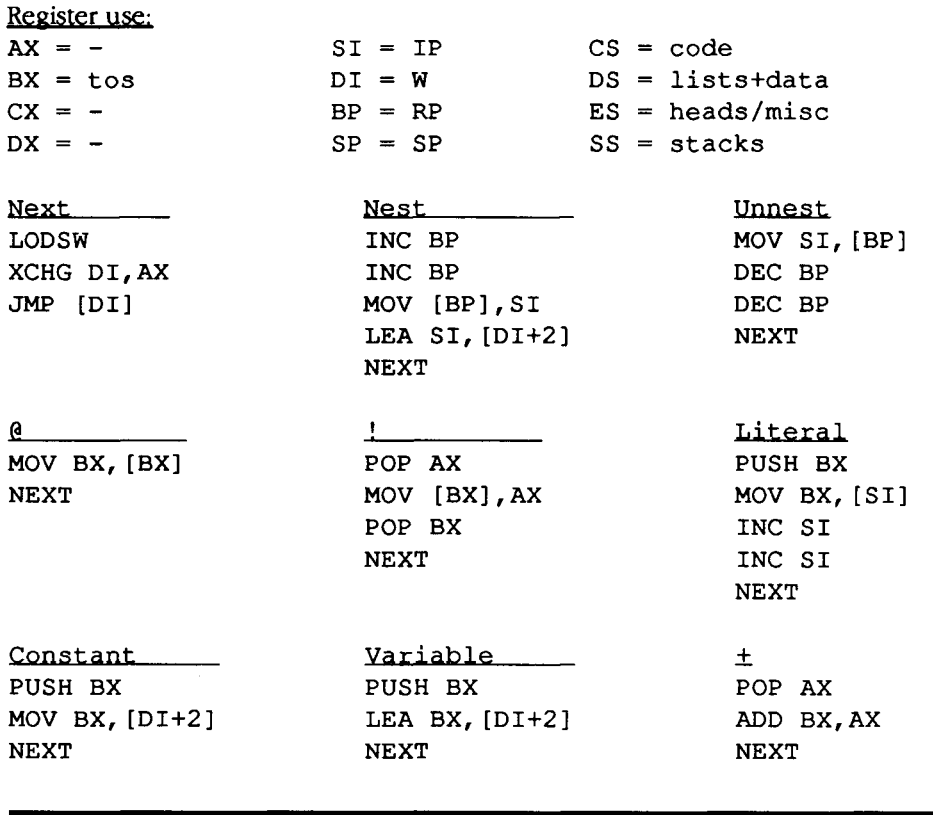

## **HS/FORTH V4.24 &/9/91,**  *Hanlard SoJhoorks*   $commercial<sup>1</sup>$

**A** very complete commercial implementation of Forth for the 8086 family of microcomputers. One of the few Forths in this review that provides compatibility with the DOS linker. Source code and metacompilers available. Multiple Forth segments in a single DOS allocation.

**An** indirect-threaded 16 bit implementation with the topof-stack in a register. **A**  multiple-segment model which interprets from text or screen files.

1. The above information is presented with the generous permission of Jim Callahan of Harvard Softworks.

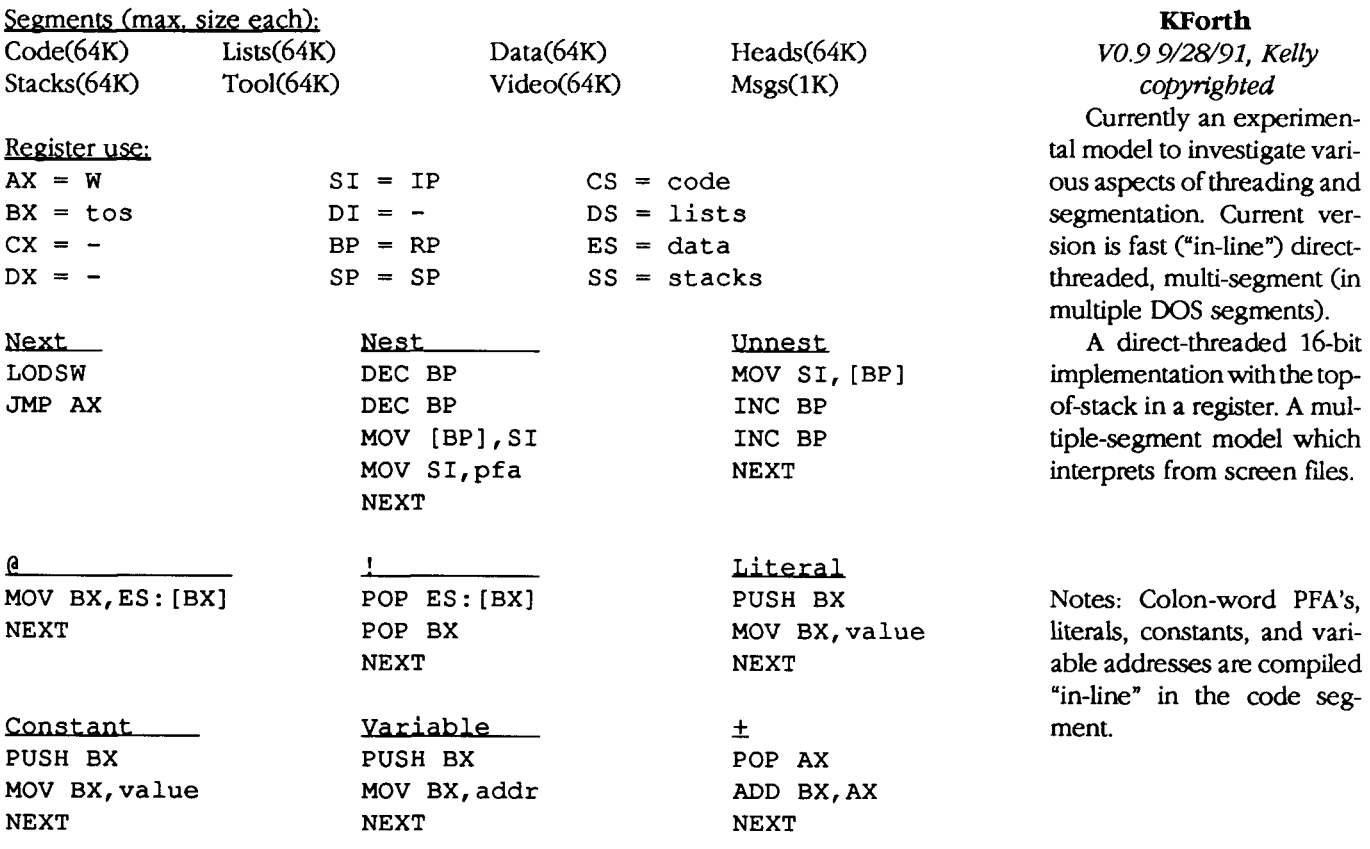

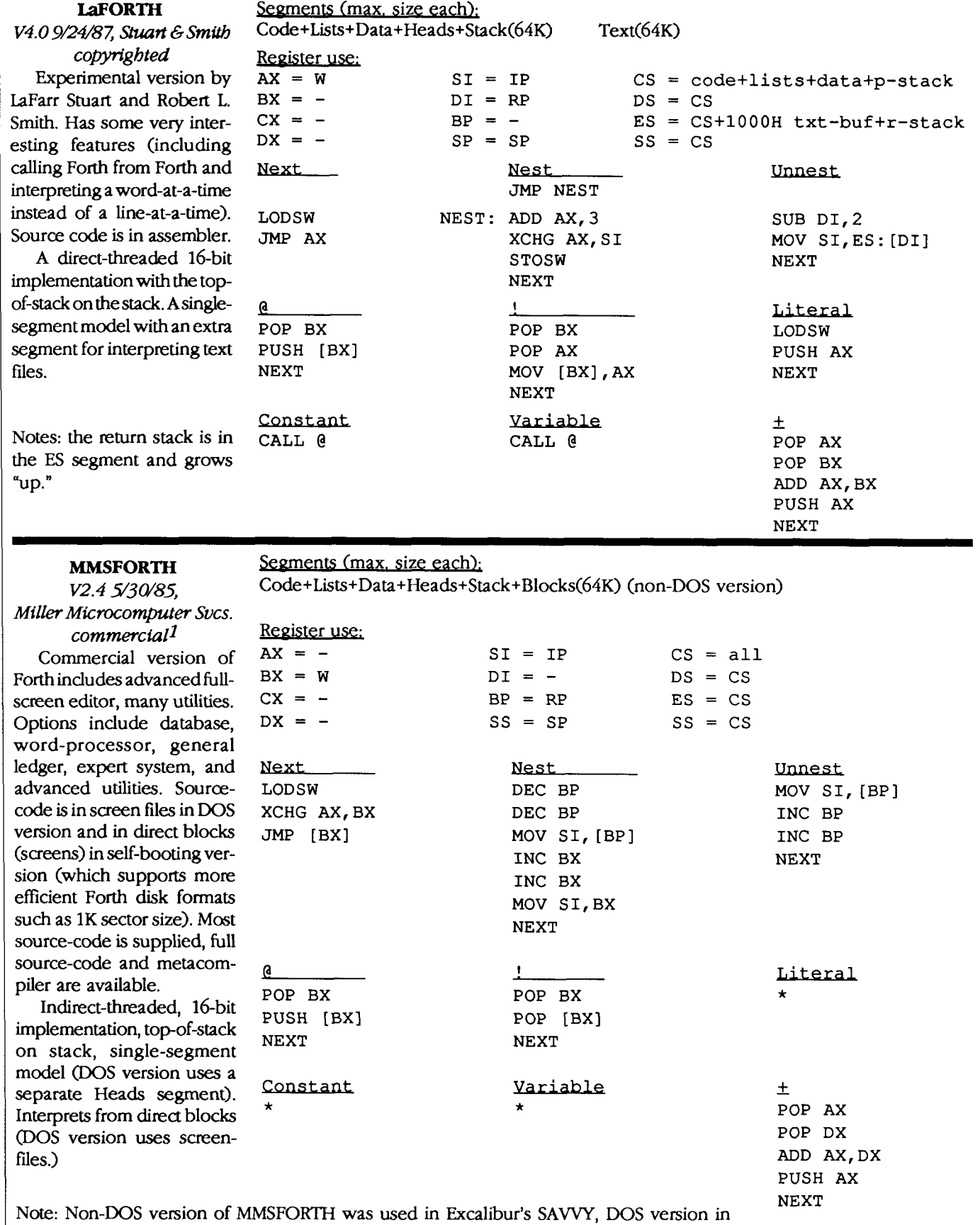

Lindberg System's OMNITERM-2 and Ashton-Tate's RAPIDFILE.

High-level words, source code provided.

1. The above information is presented with the generous permission of **A.** Richard (Dick) Miller of Miller Microcomputer Services.

## Segments (max. size each): Code+Lists+Data+Heads+Stack+Blocks(64K)

 $SI = IP$   $CS = all$  $DI = DS = CS$ <br>  $BP = RP$   $ES = -$ 

 $SP = SP$   $SS = CS$ 

Unnest MOV SI, [BPI INC BP INC BP **JMP** NEXT

INC SI JMP APUSH

 $\pm$ 

= SP<br>Nest<br>TNC DY

 $BP = RP$ 

**1**  POP BX POP AX MOV [BX] ,AX *JMP* NEXT

Variable

NEXT

INC DX DEC BP DEC BP MOV [BP],SI MOV S1,DX *JMP* NEXT

Register use:  $AX = BX = CX = DX = W$ 

DX = W<br>Next<br>MOV AX, [SI]

INC SI<br>MOV BX, AX<br>MOV DX, AX<br>INC DX<br>JMP [BX]<br>@<br>POP BX<br>POV AX

INC SI INC SI MOV BX, AX MOV DX,AX INC DX JMP [BX]

POP BX MOV AX, [BX] JMP APUSH

*Constant* 

#### **MVP-FORTH**

**V1.0405.03 5/17/85,** *MW public*  One of the first 79-Standard Forths. Based on the

fig-FORTH 8086 implementation model. Source code in direct blocks (screens).

An indirect-threaded, **16**  bit implementation with the top-of-stack on the stack. A single-segment model which interprets from direct blocks (screens).

Notes: NEXT and NEST seem **Literal to be a direct translation of MOV AX, [SI] the fig-FORTH 8080 assembly** MOV AX, [SI] the fig-FORTH 8080 assembly<br>INC SI code Central NEXT code. Central NEXT.

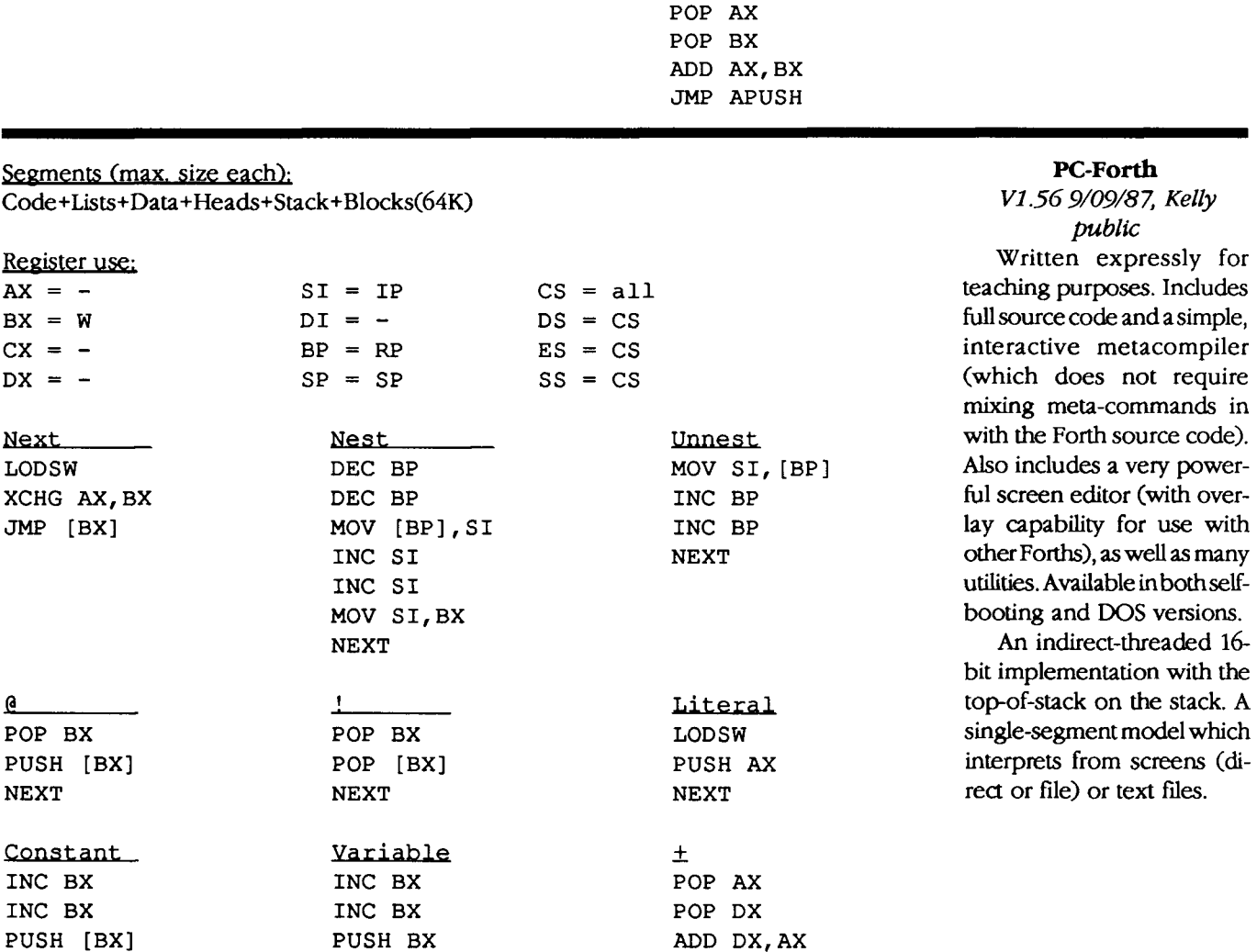

NEXT

not require

source code).

for use with

PUSH DX NEXT

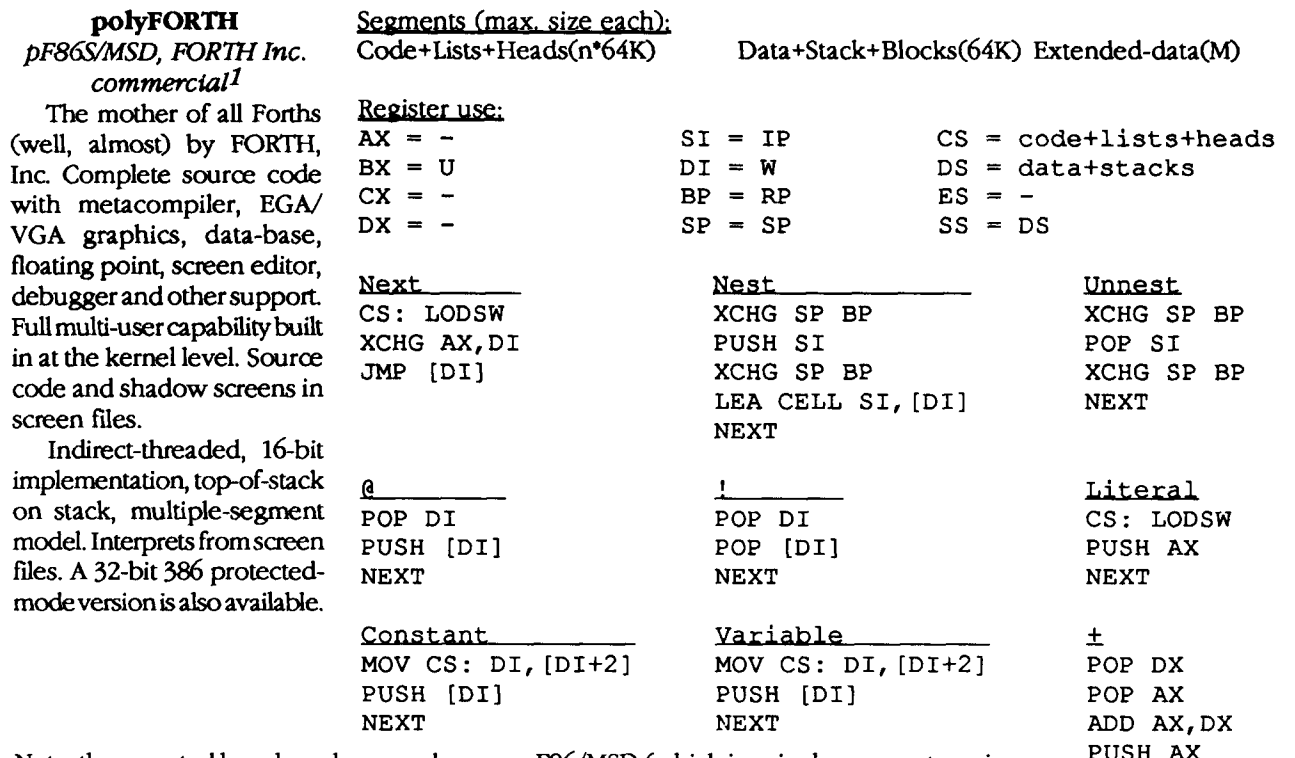

Note: the reported benchmarks were done on pF86/MSD (which is a single-segment version PUSH AX dated 1/20/87). The newer, multi-segment version detailed above should produce the same NEXT or only slightly different times.

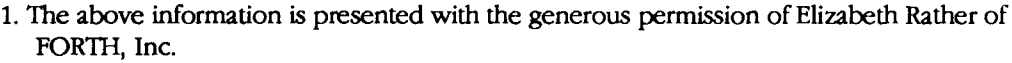

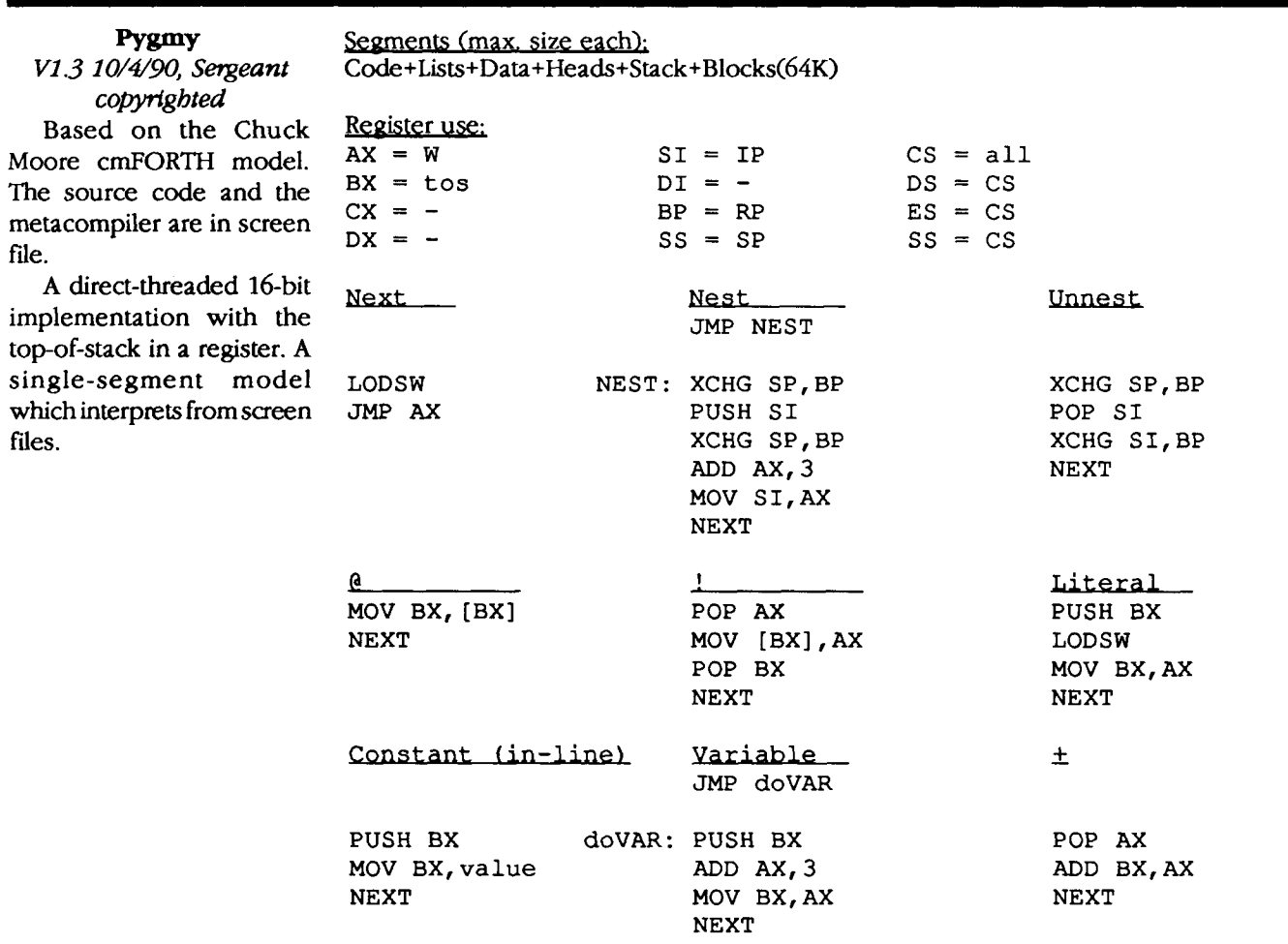

## Segments (max. size each); **riFORTH** *riFORTH* **Code+~ists+Data+~eads+Stack+Blocks(64K) VI? 190,** *n&es*

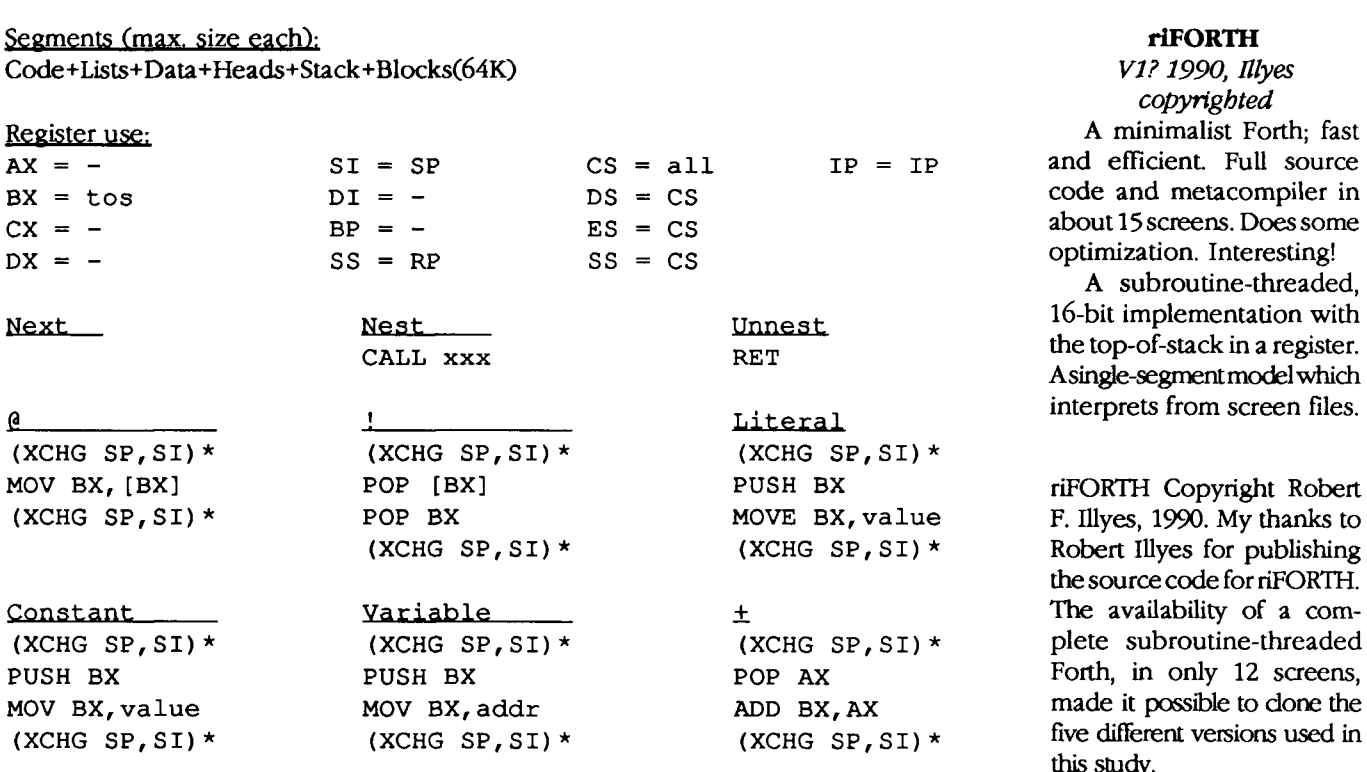

## *copvnghted*  Register use: A minimalist Forth; fast and efficient. Full source code and metacompiler in about 15 screens. Does some<br>optimization. Interesting!

16-bit implementation with the top-of-stack in a register. Asingle-segment model which interprets from screen files.

riFORTH Copyright Robert F. Illyes, 1990. My thanks to Robert Illyes for publishing the source code for riFORTH. **The** availability of a complete subroutine-threaded Forth, in only 12 screens, made it possible to clone the five different versions used in this **saldy.** 

When these words are compiled in-line, these instructions may be eliminated. Illyes, Robert F., "A Tiny and Very Fast Subroutine-threaded Forth", *Proceedings of the 1990 Rochester Forth Conference*, page 76, The Forth Institute.

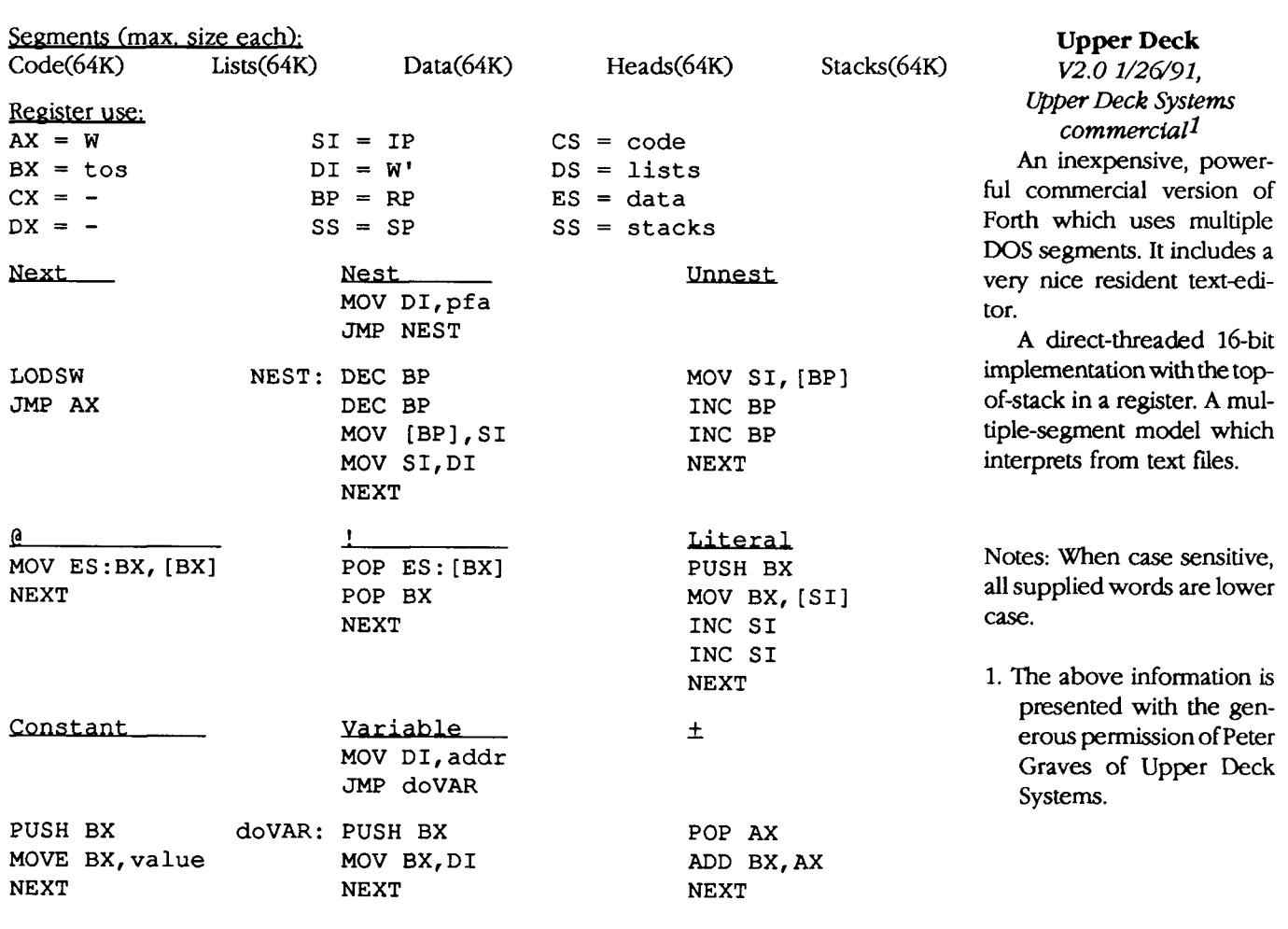

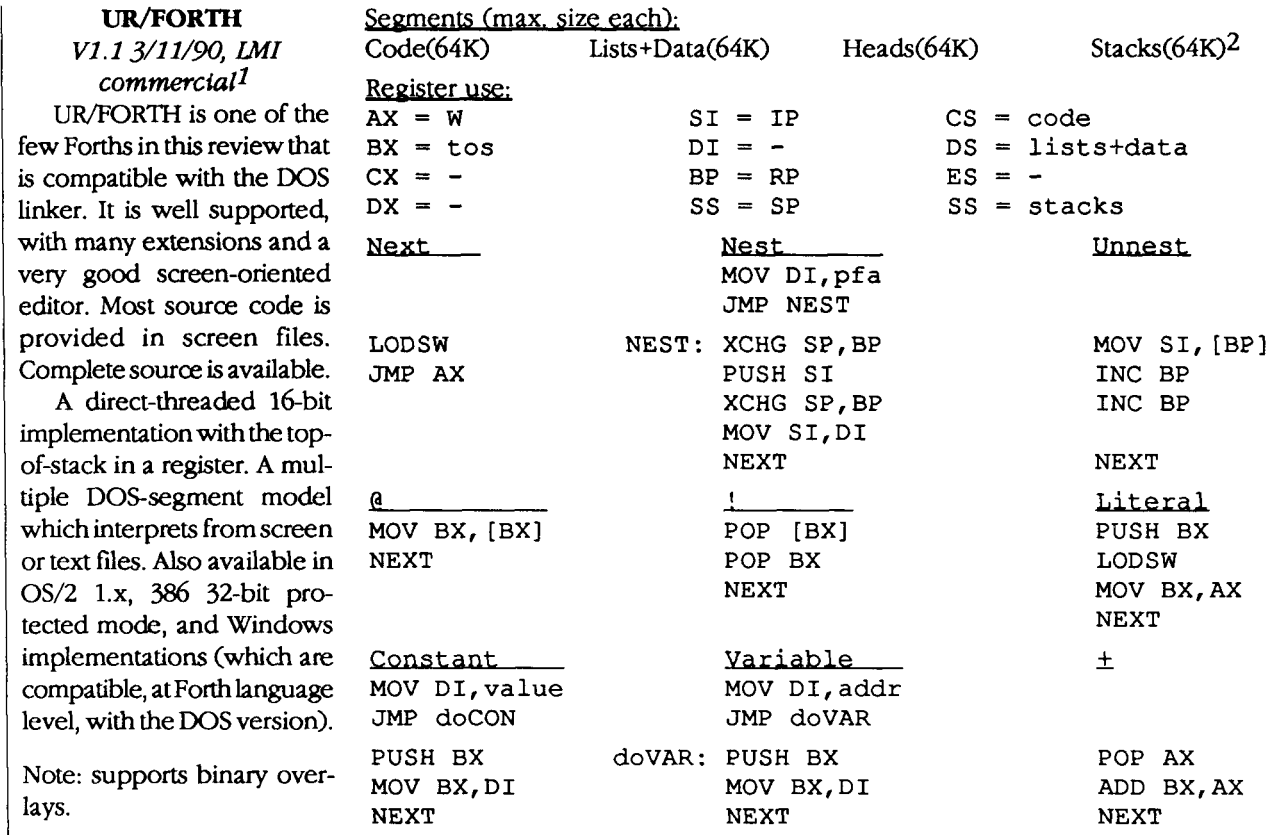

1. The above information is presented with the generous permission of

Ray Duncan of Laboratory Microsystems, Inc.

**2.** Segment model for version tested, varies with implementation.

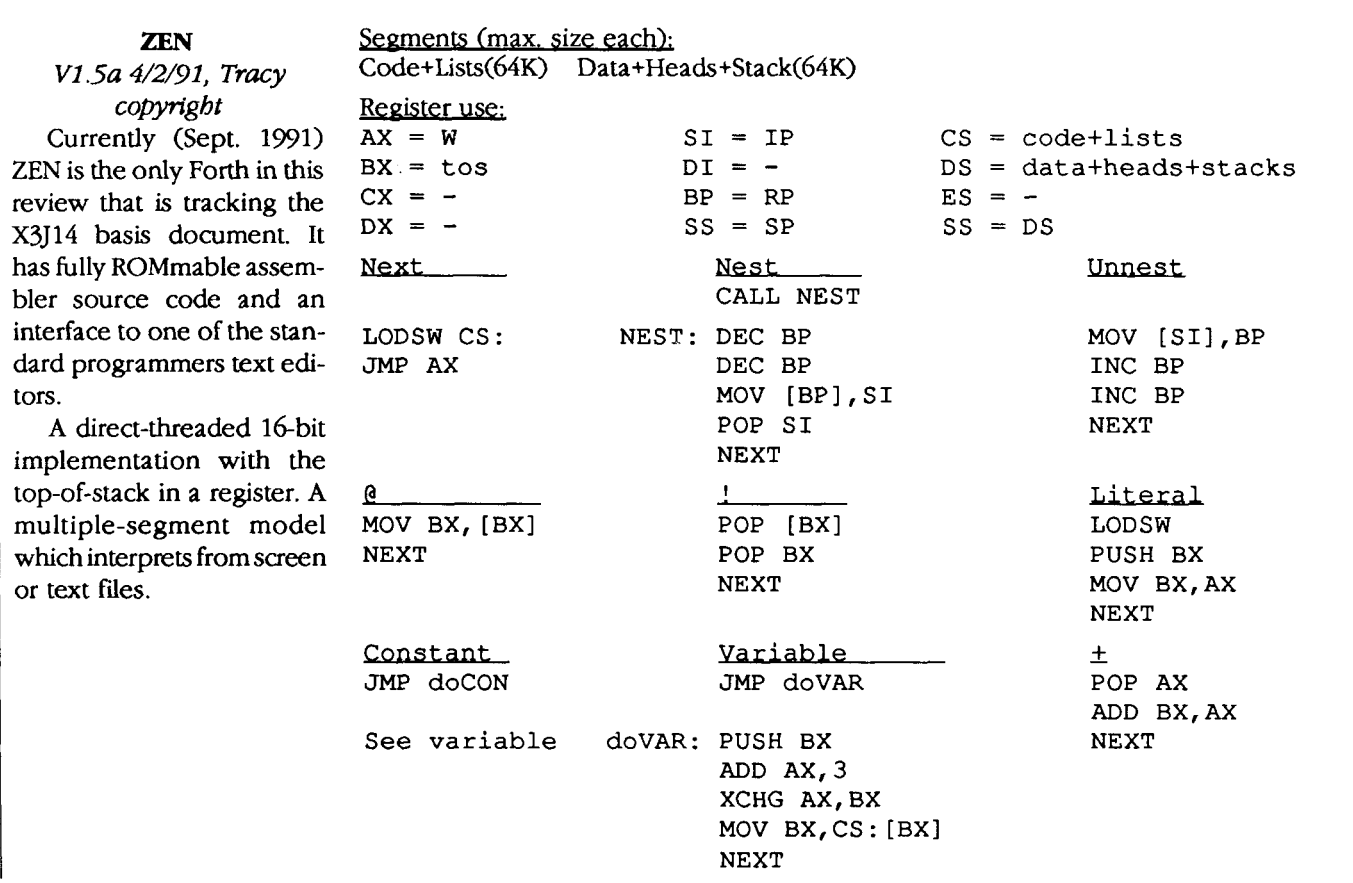

**PART ONE** 

# **The Curly Control Structure Set**

## Kourtis Giorgio Genoa, Italy

AUTHOR (smiling)

Hi! I've got a new proposal on a new complete set of control structures.

## READER

(annoyed) *Another* proposal? Do you know that **this** is the 134th Forth proposal on extensions, expansions, additions, etc., to control structures?

## AUTHOR

### (less smilingly)

Yes, but mine...

## READER

(smiling)

Oh, yes! Sure, yours is better, includes as subcases all previous proposals, is original, **has** support for errors, is coherent, etc.

## AUTHOR (happy)

Exactly!

## READER

(serious)

You know that the same thing has been claimed by 59 other articles?

## AUTHOR

## (aggressive)

Yes, I know, I have read every article. Many are very interesting and have been important for me. I copied everything that could be copied, I took every good idea that has appeared, I tried to unify solutions, I attempted to solve all the problems I was aware of,\* I **tried** to render uniform the proposed set of words, I sacrificed strict historical continuity to improve teachability while avoiding conflicts among old and new syntaxes. And I have used them for more than two years, refining them until they were stable enough.

READER (very dubious) Hmm... okay, I'll listen to you, but I hope you'll have something new to tell me.

AUTHOR

(happy and enthusiastic) Oh, thank you! I'll present six control structures that you can add at will. Here are some simple rules to follow:

Every control structure has a name, a beginning, and an end. The beginning is set by the word name { while the end is set by the word name **1.** E.g.,

CASE{ CASE) LOOP{ LOOP]

The beginning of a control structure may accept some value on the stack, e.g.,

**<sup>5</sup>**TIMES { ... TIMES)

The end of the control structure, when reached, may jump out of the control structure, or can jump unconditionally or conditionally to **the** beginning of the control structure (more precisely, to the word immediately after the beginning).

CONTROL) and CASE) jump out, REPEAT) and FOR) jump unconditionally to the beginning, while TIMES ) and LOOP **1** jump conditionally to the beginning or out of the control structure.

With the exception of CONTROL and REPEAT, the other control structures dispose of an index (like a DO LOOP in standard Forth). That index (usually named I) has a different meaning among control structures. (In the CASE control structure, for example, I contains the subject of our research.)

**As** shown in Figure One-a, when inside a control structure, we can use some control-flow words that jump conditionally or unconditionally beyond the end of the control structure (like LEAVE, WHEN, and WHILE) or can jump to the word immediately after the beginning of the control Structure (like AGAIN and ?AGAIN).

 $*$  **except the interactivity of control-flow words.** 

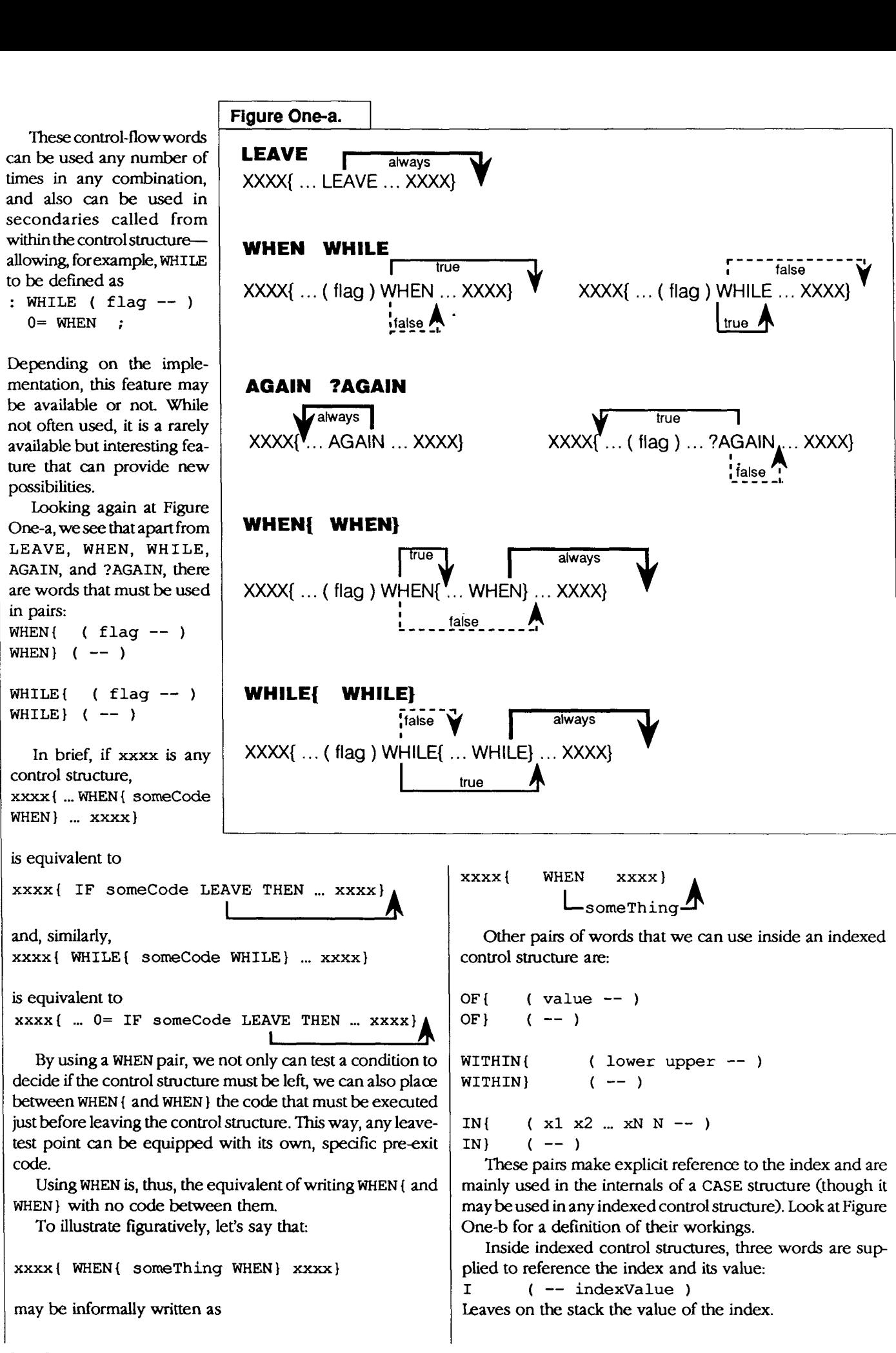

TO-I ( newvalue -- ) Stores into the index a new value.

STEP (valueToAdd--) Adds to **the** index a value (stepping it). STEP is equivalent to  $I + TO-I$ .

## **Descript3on of Curly Control Structures**

Given the previous framework, now I am going to illustrate briefly the use of each of these control structures and how they work. Later, we will *see* some examples.

 $CONFROL$ {  $(--)$ <br>CONTROL}  $(--)$ CONTROL}

The word CONTROL { marks the beginning of the control structure. The word CONTROL **1** marks the end. They may be used as label points when jumping via words like WHEN, WHILE, AGAIN, ?AGAIN, and word pairs like WHEN { . . . WHEN}, etc.

ANDIF structures are easily implementable with these ingredients. The word CONTROL), if reached, exits the control structure.

REPEAT {  $(--)$ <br>REPEAT }  $(--)$ REPEAT }

Equivalent to-but much more flexible **than-the** usual BEGIN UNTIL or BEGIN WHILE REPEAT structures. Any number of WHILES or WHENs may be used inside this structure, dong with the pairs WHEN { WHEN **I,** etc.

```
CASE( ( KeyValue -- ) 
CASE} ( -- )
```
Comparable to Eaker's CASE structure. CASE { takes a number from the stack (the subject of our research) and puts it into the index, where it can be retrieved by

```
I ( -- KeyValue )
```
Afterwards, by means of pairs like OF { ... OF }, WITHIN { ... WITHIN **J**, IN { ... IN }, and others yet to be invented, and also by using WHEN( ... WHEN) or WHILE{ ... WHILE}, we can select and perform the desired action. If the CASE ) word is reached, the control structure is left.

FOR{ ( initialValue  $--$  )<br>FOR} (  $--$  )  $(- - )$ 

General-purpose looping construct (unlike a FOR... NEXT &finite loop). FOR { **takes** a number from the stack and puts it into the index. Afterwards, the index may be manipulated by words like I, TO-I, and STEP. The loop-termination condition must be handled explicitly using WHILE or WHEN.

This is an imitation of the C language's FOR construct. The desired model of loop (pre-increment, pre-decrement, postincrement, post-decrement, fixed or variable step, etc.), must

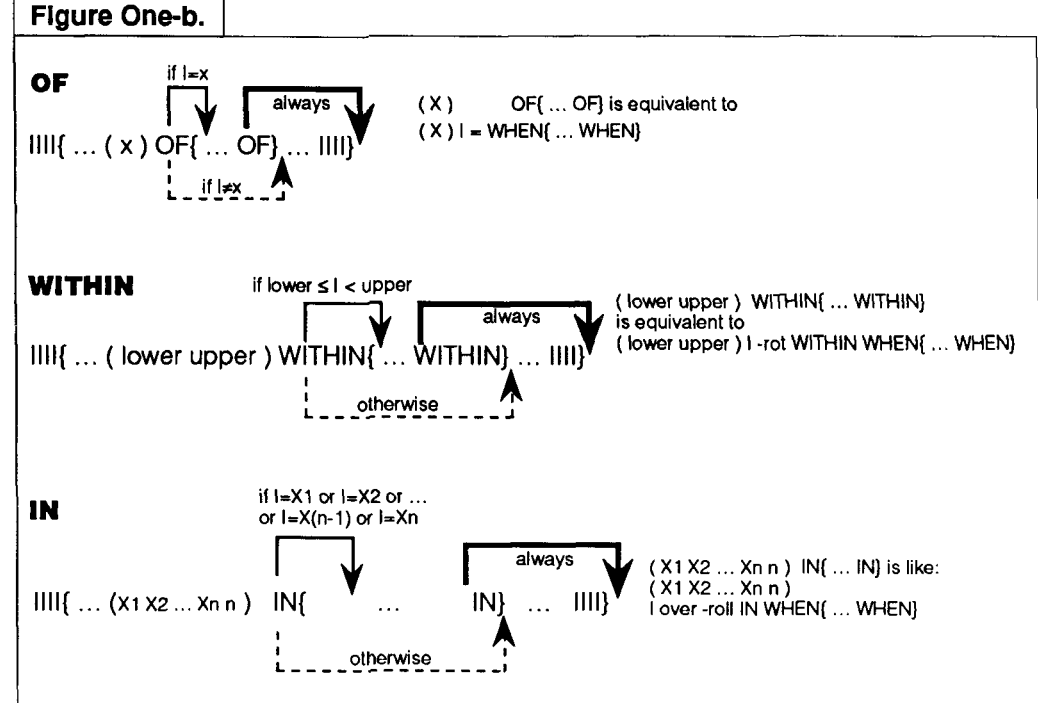

be handled explicitly-checking and incrementing/decrementing at the beginning or end of the loop, depending on the desired behavior. If FOR } is reached, the loop is repeated.

## TIMES{ ( #times -- )

```
TIMES\ ( -- )
```
Similar to the  $0$  DO ... LOOP construct. Takes a number from the stack (there exists an error condition if the number is negative) and puts it into the index.

a) Before every iteration, the value of the index is checked. If I contains 0, the control structure is left and execution continues after TIMES **1.** Otherwise, I is decremented and execution continues after TIMES {, beginning an iteration. If and when TIMES } is reached, the process is repeated from point a) (pre-incrementing model).

```
LOOP{ ( Start #times step -- )
LOOP} ( -- )
```
Start specifies the initial value of the index, #times specifies the maximum number of times the loop must be done (it couldend prematurely due to words like LEAVE, **WHEN,**  and WHILE).

If **#times** is negative, there is an error condition. Step and #times are put on the return stack, and start is put into the index (also on the return stack).

a) Before every iteration, the #times is checked. If it is 0, the control structure is left and execution proceeds after LOOP **}**. If #times is not 0, it is decremented and an iteration begins.

If and when LOOP **1** is reached, the step is added to the index, then the process is repeated from point a).

Thus,

```
( beginning )
```

```
\overline{\mathbf{4}}( times )
```

```
5 ( step 
LOOP{ I . LOOP 1
types 10 15 20 25, while 
20 ( beginning ) 
4 (times) 
-3 ( step ) 
LOOP { I. LOOP) 
types 20 17 14 11 
  Along with the loop structure are furnished the four 
                                                 ASCII A ASCII Z [I 
                                                 WITHIN{ ." an upper-case letter" WITHIN) 
                                                 ASCII a ASCII z [I 
                                                 WITHIN{ ." a lower-case letter" WITHIN) 
                                                    \ The word [I means simply 1t 
                                                 ASCII t ASCII - ASCII * 
                                                 ASCII / ASCII * 5 
                                                   \setminus 5 specifies that +, -, *, /, and ^ are 5.
                                                 IN{ ." an arithmetic operator" IN}
                                                 ASCII ( ASCII [ ASCII { 3
```
parameter-modifying words END, END], SIZE, and BACK. These words allow you to specify, in many different ways, the order and the set of values that must be spanned by the index during the loop.

### **Examples and Test Sultes**

The above set of control-flow words has been presented by figures and somewhat by words. Examples are important for two reasons:

- Clarify obscure or dubious points.
- Given the fact that only the constructing elements have been shown, provide some interesting combinations of them. (Some, probably, haven't even been explored yet.)

#### *COrnOL*

Example: Test whether the three variables **A,** B, and C contain **0.** (The so-called ANDIF construct.)

- : ABC allZero? CONTROL{ A @ O= WHILE B @ O= WHILE C @ O= WHILE ." A,B,C contain 0" CONTROL) ;
	- REPEAT

Example One: Traverse a list until a 0 list terminator is found.  $($  addr --  $)$  REPEAT $\{$ DUP @ WHILE REPEAT) ( lastAddr )

or, equivalently:  $($  addr --  $)$  REPEAT{ DUP @ O= WHEN @ REPEAT)

Example Two: Given the address of a null-terminated string, leave the address of the first space or the EndAddr (if no spaces are found). ( addr -- ) REPEAT{ DUP C@ **?DUP** 

```
WHILE BL = WHEN 1 + REPEAT
```
*C4SE*  Example One: Take a character code from the stack and **quahfy** it. : ?WhatCharItIs? ( char -- ) CASE{ ( pop char from stack and put into **index)**  ." The character with code" I . ." is "

```
IN{ ." an opening parenthesis" IN) 
ASCII ) ASCII ] ASCII ) 3 
IN{ ." a closing parenthesis" IN) 
BL OF{ ." SPACE char" OF}
 0 OF{ ." NULL char" OF) 
ASCII 0 ASCII 9 [I 
WITHIN{ ." a decimal digit" WITHIN) 
[ HEX 1 80 100 
WITHIN{ 
." a graphical character. One of those " cr 
." with code between 128 included and 256 excluded"
WITHIN) 
1100 \geq 10 < \text{OR}WHEN{ ." outside the character range" WHEN}
I -20 AND
WHILE{ ." a control character" WHILE}
  \ -20 = \text{not} \ (111111B)." unclassified" 
CASE 1 
( CASE) if reached leaves the control structure) 
; 
   Note: The two words ( ( and ) ) may be defined to count 
the elements of a set of numbers. So, instead of writing 
ASCII ( ASCII [ ASCII { 3 
we can write 
(( ASCII ( ASCII [ ASCII ( ))and this is much better. See the provided code for their 
definitions. 
Example Two: Special use of the case structure which allows
```
for subcases. Pairs used inside the outermost WITHIN, if' entered, leave the CASE structure and execution continues after CASE ) (just like external pairs).

```
: DISASSEMBLE ( inst -- ) 
 CASE { 
    0000 4000 WITHIN{ 
    I MoveInst WITHIN)
```
5 CountBack **4000 8000** WITHIN{ **types43210 5000 6000** WITHIN{ I AddInst WITHIN) 1 CountBack **6000 7000** WITHIN{ types 0 I SubInst WITHIN) I **1** AND **0-** WHEN{ **0** CountBack I JsrInst WHEN) doesn't **type** anything. ( else ) I JmpInst WITHIN) -2 CountBack issues an error message. <sup>I</sup>**8000** - **1000** / TO-I **<sup>1</sup>**OF { ... OF) **Presenting** ... **)LEAVING[ and )COMPLETED(**  7 OF { ... OF) While the subset of words discussed above resolves many problems, until now some are still unresolved. Here I will present the problems and the solutions to them wing CASE) ResultDisplay ; extensions of the wordset. *FOR me ILEAV7NG Clause*  Example: Type the powers of two smaller than **1.000.000 1** FOR( I **1.000.000** < WHILE Let's suppose there are three variables **VO, vl,** and **v2** that contain addresses of strings, and we want to know if at least  $\mathbf{T}$ two among them are equal. Using the set presented so far, I **2\*** TO-I ( or I STEP ) FOR) here is a solution: I Example: Type the con-<br>
Figure Two. Compilation effects of CONTROL, REPEAT, FOR, and CASE. tents of a null-terminated list. **CONTROL**  ( StartAddr -- ) CONTROL{ MAIN }LEAVING{ leaving CONTROL}  $-2$  code FOR{ I WHILE -6 **-4**  I CELL+ @ .  $(SIMPLE\{ )$  Pointer to Fointer to FMAIN LEAVE Pointer to MAlN LEAVE Pointer<sub>to</sub> leaving I @ TO-I FOR) LEAVING \ \ **<sup>A</sup>** toend code code **A**  Example: Do a loop that executes at least once (like CONTROL{ MAIN CONTROL} **-2** code DO LOOP). **Only** for **illusua-** $-6$  $-4$ tion purposes. MAIN (SIMPLE{ )  $-1$ Pointer<sub>to</sub> LEAVE **10** FOR{ somecode to end code \ **4**  5 STEP I **90** < WHILE FOR) **90 10** DO somecode 5 +LOOP **REPEAT**  REPEAT{ MAIN }LEAVING{ leaving REPEAT} *l7MEs*  **-7** code - **-6 -4**  : DROPS (SIMPLE{) Pointer to | Pointer to | MAIN | AGAIN | leaving | LEAVE Pointer to MAlN AGAIN leaving ( **X1 X2** ... **Xn** n --) LEAVING to end code code \ \ **A 4**  TIMES{ DROP<br>TIMES} ; **A**  REPEAT{ MAIN REPEAT] : MULTIEXECUTE **-2** code ( token #times **--1**  (SIMPLE() -1 Pointer to MAIN LEAVE TIMES {

: CountBack (from --) TIMES{ I . TIMES) ;

DUP EXECUTE TIMES) DROP ;

## **FOR** & **CASE**

CASE and FOR compile similarly to CONTROL and REPEAT, respectively, but with (SIMPLE ) replaced by (INDEXED ).

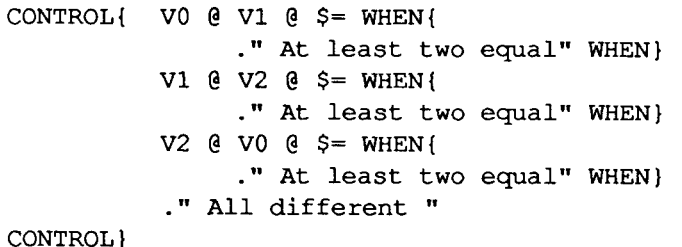

This solution, however, is redundant and wasteful of space. At the expense of computational time, we could choose to check all three equalities by ORing them together at the end and using an IF ELSE THEN control structure. Here, I'll show a third solution that is neither redundant nor slow.

```
CONTROL{ VO @ V1 @ $= WHEN 
            Vl @ V2 @ $= WHEN 
            V2 @ V3 @ $= WHEN ." All different"
            }LEAVING{ ." At least two equal" 
CONTROL }
```
The previous solution and its meaning may be explained in more general terms.

Let XXXX be the name of a control structure (CONTROL, TIMES, etc.). Let's call the pair of words like WHEN **I** . . . WHEN}, WHILE { ... WHILE }, OF { ... OF }, etc. as specialized leaving

leaving points. Thus, the code in Figure Seven is logically equivalent to that in Figure Eight. points, while words like WHEN and WH ILE are unspecialized

In other words, suppose we have a control structure with a **}LEAVING**{ embedded in it. If we transform **atl**  unspecialized leaving points into the corresponding specialized pair-inserting into the specialized pair the code contained between the ofighd ) LEAVING { and the end of **the** control structure, then deleting the code from **1** LEAVING **I** (inclusive) to the end of the control structure (exclusive)-we obtain new code that is logically equivalent to the original. (Again, refer to Figures Seven and Eight)

Another example will better clarify these concepts. Suppose we have a nullterminated string and must scan it for **the** first occurrence of the character  $+$ ,  $-$ , or

. . If such an occurrence is found, we must substitute a space for it and leave on the stack ( SubstitutionAddr+l true ); otherwise, we must leave a (false) on the stack. Here is a solution using **1** LEAVING{:

```
( StringAddr ) 
FOR{ I C@ WHILE{ false WHILE}
      I C@ ascii + = WHEN
      I C@ ascii - = WHEN
      IC@ ascii . = WHEN 1 STEP
      }LEAVING{ bl I C! I 1+ true 
FOR}
```
Maybe the above would read more clearly if written informally as:

```
FOR{ I C@ WHILE{ false WHILE}<br>I C@ ascii + = ORIF
       I C@ ascii + = ORIF 
       I C@ ascii -
       I C@ ascii . = ORIF 1 STEP 
       }ORWHEN{ bl I C! I 1+ true
```
FOR )

## *The ICOMPLETED Clause*

A similar problem is encountered in definite loops. **A**  definite loop like TIMES or LOOP may end for two reasons: 1. Premature end due to "leavers" like WHEN, WHILE, LEAVE,

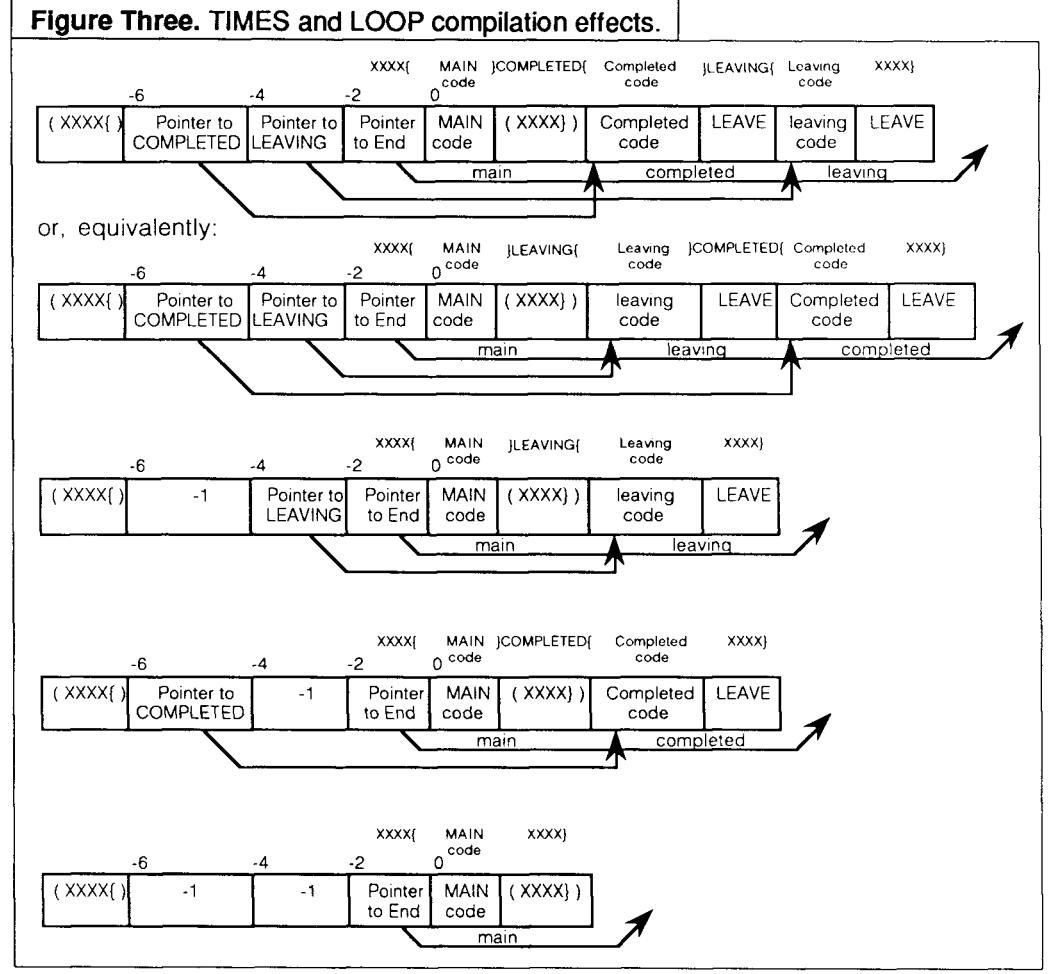

**Forth Dimensions** 

etc.

2. Exhaustion of the number of looping times specified.

Depending on the reason why execution left the loop, different behaviors can be requested. Let's explain via example.

Suppose we must search an editor's text for a specific character. We want the cursor to move **during** the search and, if the charader is found, have it point to that character; otherwise, we want to reset the cursor to its original position, not simply leaving it at the end of the text.

Below is a word to do **that,**  using the new word **1** COM-PLETED { .

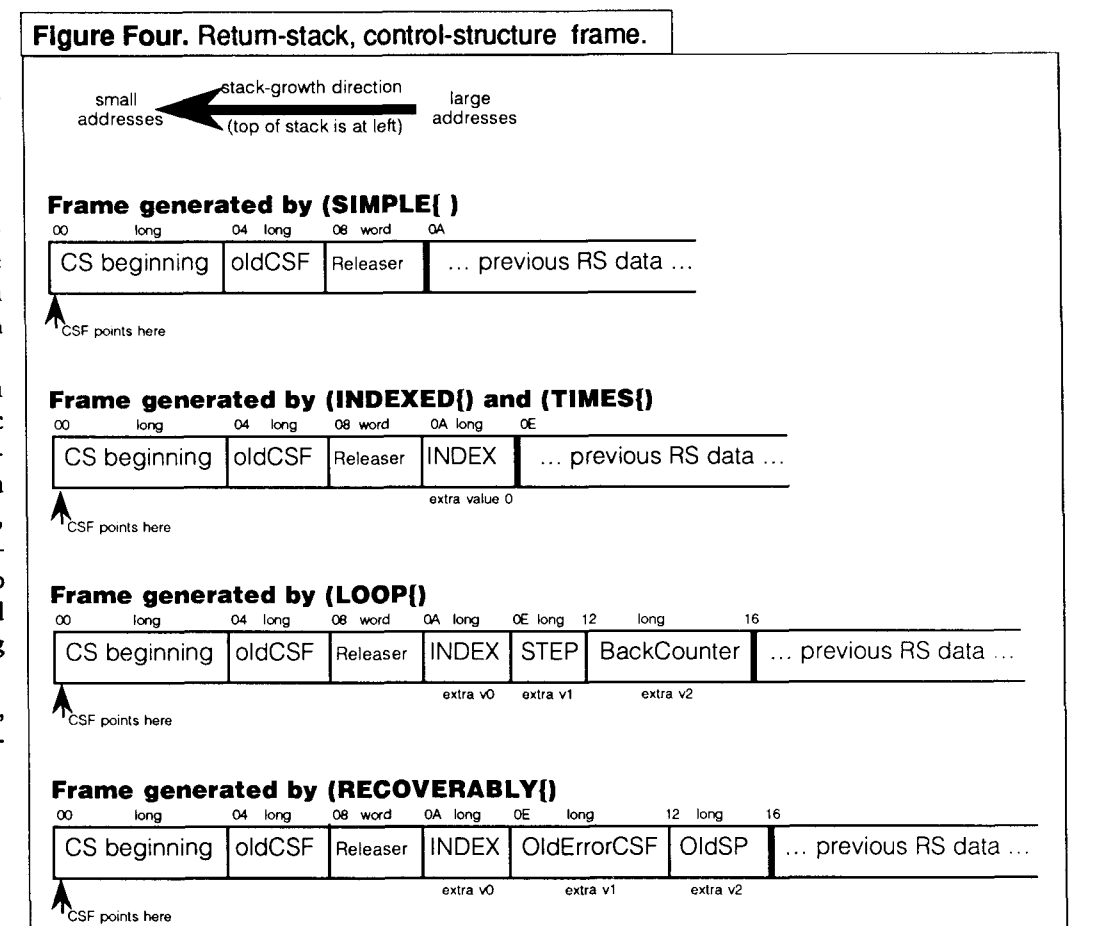

- : CharSearch ( char -- true | false ) cursor @ swap \ keep previous position TextEnd @ cursor @ - \ # of chars to end of text TIMES{ dup ( ... char char ) NextCharGet ( char char textchar ) \ Move the cursor **on**  \ while furnishing the \ pointed char.  $=$  WHEN ${$ 2drop true WHEN $}$ }COMPLETED { drop ( initialCursorPosition) Cursor! false TIMES) ;
	-
- \ Compare with the flowchart in Figure Five.

) LEAVING { and ]COMPLETED { can be used together. The next example is a variation of the previous one. Here we want to search our text for the first occurrence of  $\mathcal{L}$ ,  $\mathcal{L}$ , or  $\mathcal{L}$ . (See the flowchart in Figure Six.)

```
dup ascii ( = when
    dup ascii [ = when
    dup ascii \{ = \text{when}drop 
: CharSearch 
  cursor @ \ keep initial cursor position 
  textEnd @ cursor @ - 
  \ calculate # chars to end of text 
  TIMES{ charGet
```
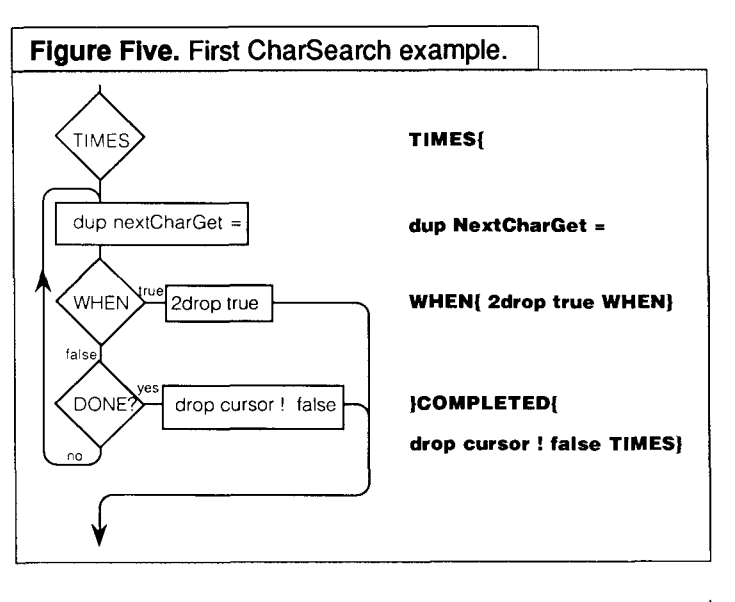

```
I}COMPLETED{ Cursor! false 
  \ Restore initial cursor position. 
)LEAVING{ 2drop true 
  \ Drop initial cursor position ... \ ... and character under cursor. 
TIMES} ;
```
## **LOOP- Discussion and Examples**

Standard Forth offers only one kind of definite loop, with two variations: DO LOOP and DO +LOOP. The DO LOOP has

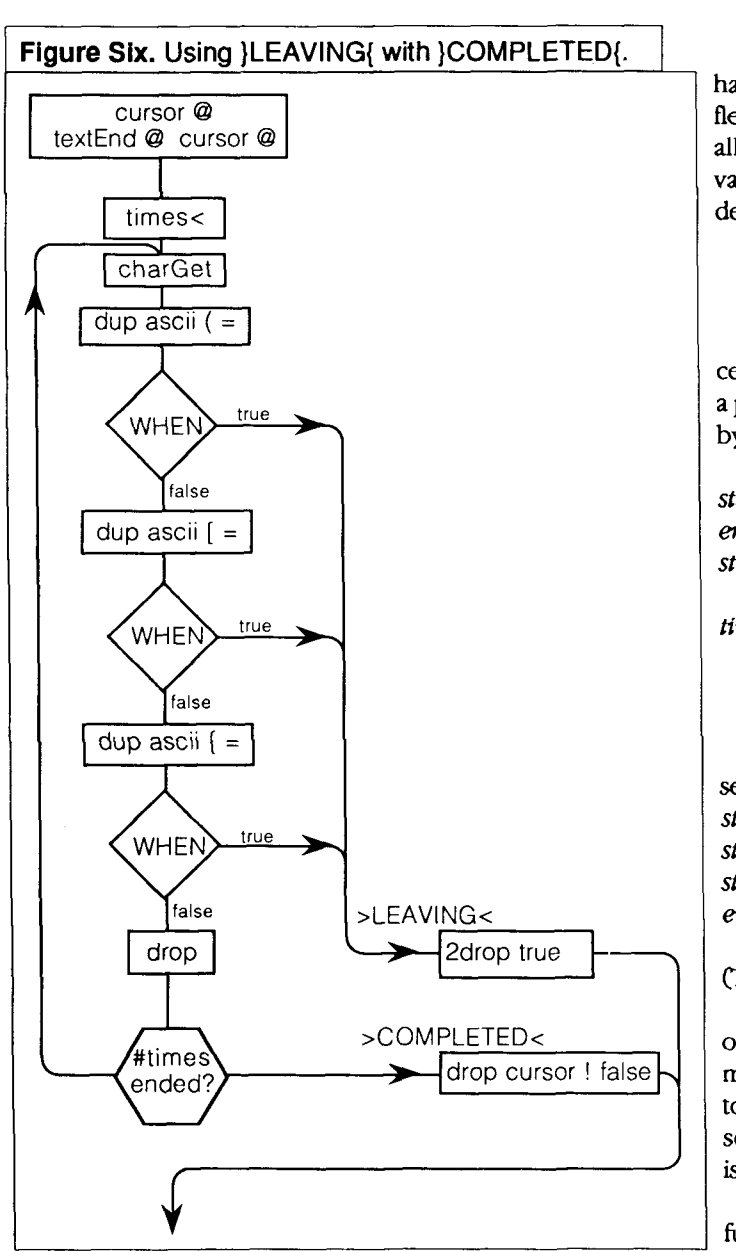

tried, until now, **10** be both a **TIMES** loop and a Loop loop. But when you try to do two things at once, you do them inefficiently. The drawbacks of the DO LOOP are:

- Counter-intuitive position of loop start and end (end start instead of start end). This has allowed the DO LOOP to work as a TIMES loop when used like **0** DO .-. LOOP. Of the positions had been start end, we would have had to write 0 SWAP DO ... LOOP.)
- Slow execution when working like TIMES because, instead of decrementing and checking a flag like the TIMES construct, the DO LOOP must increment and check against a limit. (This drawback, coupled with the appearance of Forth Processors, has led to the use of FOR **NEXT** in recent times.)
- Slow execution when working like DO +LOOP because the step is pushed and popped from the stack atevery iteration of the loop without any valid reason.

Forth traditionalists could sustain that, in such a manner, it is possible to use a computed loop step that varies from one iteration to the next, but we **can** observe that real life cases

have a constant loop step and, moreover, a much more flexible loop is furnished by the FOR [ ... FOR ] construct, which allows for any test at any step (or any new computed index value), and any model of loop pre-increment or postdecrement, etc.

## **Establishing the Best Input Characteristics for Loops**

Definite loops are usually used for doing something a certain number of times, while allowing the index to assume a predefined set of values. The set of values may be specified by three out of the following four parameters.

- start First index value.
- end Last index value (or the value after the last one).
- step Index step, the constant difference between two successive index values.
- times Total number of different values assumed by the index during the loop, equal to the number of times the loop will be executed.

The possible combinations that can be used to specify the set of values the index will assume are: start end step

start end #times start *#times* step end #times step

(The combination end #times step isn't worthy of discussion.)

Start end step is the combination chosen by Forth and other languages. Forth uses loops primarily to work on memory addresses, so startspecifies the first address we have to work on, and end is the limit address. In such cases, it is sometimes useful to specify start size step instead, where size is the size of memory we want to work on (size =  $end$ -start).

*Start end* #times can be used when we want to sample a function in an interval given by start end with a certain resolution: #times. This combination would probably have to be implemented with floating-point numbers-its usefulness with integers is dubious.

Start #times **step** is used when we work on an array of elements ofwhich we know the starting address, the number of elements, and the element size. This combination is the simplest and most efficient to implement. It will be our base for implementing all other **kinds** of loops. We usually know the number of elements in an array and its first memory address.) Moreover, specifying start #timesstepdoesn't allow room for misunderstanding.

Specifying *start end step* raises some subtle points to consider. Suppose the specified *end* is *step* aligned with the given start (as in 10 start 20 end 2 step). Do we mean that the loop must assume the *end* value, or must it stop at end-step? If we want to have the relation between end, start, and size expressed simply by  $size = end - start$ , we must deduce that the endvalue has to be excluded. Otherwise, the relation between *end*, start, and size must be written as size = end  $start + step$ .

Suppose, on the contrary, that the specified end isn't step alignedwith the given start(as in 10 st art **2** 1 end **2** step).

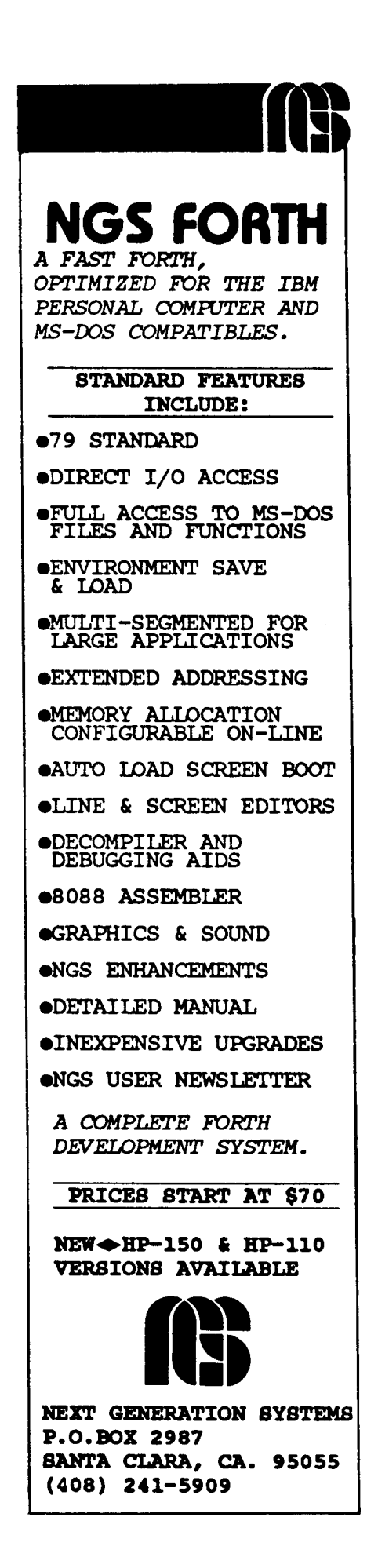

Is that an error condition? If not, how many times do we have to repeat the loop?

Let's compare the choices of BASIC and Forth, and deduce the relationship between start, end, step, and #times. Considering a positive step, in BASIC we write:

FOR I=10 TO 18 STEP 3 : PRINT I : NEXT I loop is done 3 times FOR I=10 TO 19 STEP 3 : PRINT I : NEXT I loop is done 4 times FOR I=10 TO 20 STEP 3 : PRINT I : NEXT I loop is done 4 times FOR I=10 TO 21 STEP 3 : PRINT I : NEXT I loop is done 4 times FOR I=10 TO 22 STEP **<sup>3</sup>**: PRINT I : NEXT I loop is done 5 times So the relation is **#times** = diff/step+1 where diff: = end - start.

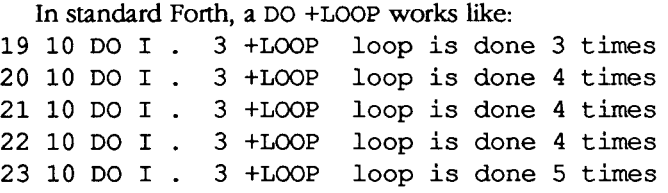

So the relation is  $#times = (diff-1)/step + 1$  (check it against the examples to convince yourself). This relation gets simplified as  $#times = diff$  when the step is 1.

We can observe that the Forth formula giving the #times is more complex than the BASIC formula. (If we also consider negative steps, things get much worse for Forth.)

What I consider the simplest choice is to define  $#times :=$  $diff/step.**$  That choice is equivalent to the Forth one for the case  $step = 1$  (most common). Besides, that choice has some useful consequences when the *step* is not aligned to the *start* (see later examples) while maintaining historical continuity when the *end* is aligned to the *start*.

## **Additional Support Words for Definite Loops**

Keeping **the** above discussion in **mind,** let's consider the various ways we can specify an array on which we have to work: StartAddress #elements SizeOfElements StartAddress SizeOfArray SizeOfElements StartAddress LimitAddress SizeOfElements \ limit address is the first address not belonging to the array StartAddress LastElementAddress SizeOfElements

So, the generic pattern is StartAddress ??? SizeOfElements. Thus, let's define three modifiers SIZE, END, and END I that opemte on three numbers and convert them to the standard format (start, **#times, step):** 

I **(Continued on page 3 7.)** 

<sup>\*\*</sup> For subtle-minded readers: The kind of division used-rounded toward **negative infii or toward zero-doesn't bother us except for unusual**  cases **like 10 start 9 end 2 step where, if we round toward negative**  infiity, **the result of the division is negative and so, correctly, the looping**  construct issues an error message. If we round toward zero, the loop will **execute zero times without issuing the error message.** 

## **New FIG Board Members**

*In lieu of the usual*  "President's Letter," we offer *the following statements made* **by** *the raeuest members of the Forth Interest Group's* **BoardofDirectors**. *Theywere installed last November at the*  $FORML$ *conference, where the new board also held its first meeting. 7%e board* **is** *now composed of the following individuals:* 

*John Hall, President* Jack Woehr, Vice-President *Mike Elola, Secretary Dennis Ruffer, Treasurer David Petty Nicholas Solntseff C.H. Ting* 

*The board welcomes comments from FIG* **mem***bers. John Hall will wium in the next issue with his*  "President's *Letter.* "

### **Mike Elola**

"I started out my involvement in FIG as secretary of the business group that **meets**  once a month to **discuss** the operation of FIG. I came to my first meeting at the request of Kim Harris, who considered me a good candidate to replace him as secretary. Partly out of respect for him, I agreed to become part of the business group.

"I considered my role as that of an observer for the first couple of years. Soon I overcame my initial skepticism with the business team members and their qualifications. By now, I have gained substantial respect for the leadership skills of the outgoing president, Robert Reiling, as well as the current president, John Hall. (The president presides over the business meetings, and ends up having to referee some very delicate clashes during the long haul.)

"Thisexperience gives me a background with FIG and its leaders, so I feel confident that I can contribute. My biggest concern for FIG has not really changed: I have always been concerned that our collective FIG energies might not be applied prop erly to obtain needed goals. Along with my help, I now feel that the business group has made considerable progress in setting priorities and focusing its energies. In the years that I have served, I have become especially aware of our limitations. Understanding and confronting those limitations is a vital leadership skill. Otherwise, we caneasily squander our limited resources, both in terms of volunteer time and FIG reserves.

"Although our progress at learning to work within our limitations has come slowly, I am proud about the decisions we have made so far. Over the last year, we have spent considerably less money for nearly the same services. More remarkably, we have not sacrificed the quality of those services. (Admittedly, some of the setvices have been cut. Others besides myself have had to step up our level of volunteer work to compensate.)

"No doubt FIG has persevered because of its determined leaders. I'd like to continue to serve FIG, now more than ever since I expect to be able to enjoy monitoring FIG'S financial stabilization, if not recovery. Innovative ideas from all of our business team partners have been essential to help turn things around. Beyond specific measures we have taken, a long soul-searching period has contributed to our success. **This** has helped instill similar attitudes in most of the business team members, and increases my ability and eagerness to serve.

"Still, we cannot yet rest assured of our future, and I don't know if we ever will (this is not necessarily so bad). I personally feel that any stability we realize by small but steady efforts is more durable than stability or growth that is, perhaps, attainable by occasional concerted efforts involving greater risks.

"I also hope to moderate the efforts of others who would **try** to vitalize Forth with some kind of slick marketing shtick. Steve Wozniak and the Homebrew Computer Club are now much further away from mainstream culture than they were at **one** time. **A** goup such as FIG may need to remain in relative obscurity for the foreseeable future. Nevertheless, we should position ourselves comfortably. Acting out of desperation is not the way to inspire and keep

the faith of our new and returning members."

## **Nicholas Solntseff**

Dr. Nicholas Solntseff is of Russian emigre background and w& born in Shanghai, China well before World War 11. He was educated in English in Shanghai and completed his schooling at Sydney Technical High School in Sydney, Australia. Dr. Solntseff attended Sydney University, where he studied **physicsandobtainedhisB.Sc.**  in 1953 and Ph.D. in 1958. After a period of employment in England's nuclear engineering industry, he joined the University of London in 1963. Returning to Australia in 1367, Dr. Solntseff switched to Computer Science and taught at the University of New South Wales until 1970, when he moved to McMaster University (Ontario, Canada) after a year as Visiting Professor at the University of Colorado.

Dr. Solntseff has been involved with Forth since 1981, when he implemented his first fig-Forth on an Ohio Scientific microcomputer. He has been the convenor of the South Ontario Chapter of the Forth Interest Group since its inception early in 1982. Dr. Solntseffs research interests include the implementation of a Forth-like language called Markov, as well as interfacing Forth with Microsoft Windows. For the last two years, Dr. Solntseff and his students have been workingonhuman-interface techniques inMedica1 Expert Systems being developed in the Department of Clinical Epidemiology, McMaster University.

## **Jack Woehr**

Jack WoehrlearnedForth in 1386, and quit his factory **(Contmued on page 35.)**  News from the Forth RoundTable

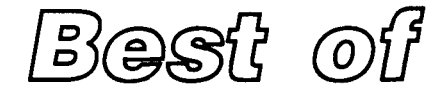

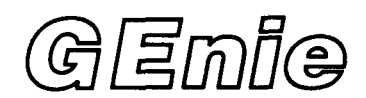

## Gary Smith Little Rock, Arkansas

Discussion regarding the ANS Forth draft standard continued hot and heavy as we entered 1992. On January 16, the special invited guest in our on-line conference was Greg Bailey of Athena Programming and Technical Subcommittee chair on the X3J14 Technical Committee. Greg's topic was "The Costs and Benefits of Adopting ANS Forth." If you were not present at Greg's guest conference and have not yet captured the transcript, I highly recommend doing so.

There will be no further discussion of the **ANS** Forth effort in this column in **this**  issue because, by **the** time you read this, **the** Technical Committee will have met in mid-February to vote. There may not be that much to discuss or vote on, because as late as mid-January the committee had received zero (that's correct, zilch) comment. If you had specific comments or objections and failed to submit them, you have only yourself to blame. The opportunity was certainly there. I doubt if any standards effort **has** ever been so open to scrutiny.

So, are there any other hot buttons? You bet! **Lots** of them. Object-oriented programming and embedded systems still enjoy lively exchanges, but maybe one of the hottest topics on GEnie and ForthNet is **minimal** Forth

kernels that also perfom Witness the topic opened by fellow sysop Elliott Chapin on January 1,1992. This excerpt, taken on January 17, only **runs** for 2 1/2 weeks and I already know of at least two outstanding replies.

If you aren't participating in the guest conferenes and in these discussions, you are missing out on a lot of the fun associated with being a Forther. Consider joining us soon.

## **Topic** 26: Minimal **Forth**

How small can a working Forth be? Why **try?** 

**The** minimal-Forth question has started up again; small wordsets are more than an intellectual exercise. Some processors are very small. Small kernels ease porting.

From: Ralf E. Stranzenbach Subject: List of Forth words? Hi,

I'm searching for a list of Forth words that is **raquired**  to be implemented in assembly language to create a reasonable, but very small in size, Forth environment.

Is there anyone who has assembled a list containing those primitives and, possibly, the implementation of the "higher-level words?" Happy New Year, **-Ralf** 

From: Milan Merhar Subject: Minimum Forth environments

Reply to two recent posts:

**"I** have a (small) **6809**  system in order to learn some assembly. Just for fun (!) I want to write a (small) Forth environment. What is about the minimum set of Forth words as a starter. Thus, using this minimum, I write the other words in Forth.

\*Regards, Ton 't **Lamn** 

"I'm searching for a list of Forth words that is required to be implemented in assembly language to create a reasonable, but very small in size, Forth environment.

"Is there anyone who has assembled a list containing those primitives and, possibly, the implementation of the 'higher-leveI words'? "-Ralf"

I've sat in on a couple of informal discussions on this subject. The general consensus is that about ten words are sufficient:

## Stack ops:

DUP (create a stack element) DROP (destroy a stack element) SWAP (move stack element) >R and **R>** (stack exchange) Arithmetic/logic: LITERAL (constants, etc.) NAND (sounds silly, but you can synthesize anything else out of it!) Address-space access: ! and @ (or C ! and C@, ifyou wish) P! and P@ (for I/O space **port** access, if your CPU has such a thing...)

## Dictionary extension: CREATE

This is a very sparse list! Even the rawest bootstrap system would probably define a richer set of primitives than this. For example, + and \* and / would be a *lot* nicer ifthey were primitives, rather than colon definitions made of tens or hundreds of primitive ops. Similarly, words like **FIND** are very nice to have!

**A** more sensible minimum set of primitives may be found in the eForth model; no doubt an implementation of it is available for most any CPU you're interested in. Also look at the current ANS Forth proposal; the Core wordset will give you a good idea as to what functions are needed (although lots of them won't be primitives in an implementation such as you describe).

Discussions of the "angels-on-the-heads-of-pins" variety continue as to which primitivesbelong on the short list. For example, if you have R@ you could synthesize DUP.

Rob Chapman once pro posed a set of primitives for a Forth machine that had two kinds of arithmetic/logical ops; the first kind returns the value of the result, the second kind returns the resulting carry bits. Regards, Milan J. Merhar

From: Doug Philips Subject: Looking for a small PD-Forth for the 8086 Ralf E. Stranzenbach writes,

"I've heard about a small Forth named MINI4T41. Does anyone know where to get it?"

I found it in FIG'S on-line library on GEnie. It is now available via e-mail from FNEAS. To get it, send a message to: fneas@willett.pgh. pa.us

with the following body: send MINI4T41 **.ARC**  path your-email-address-RELATIVE-to-the-INTERNET-goes-here

You must supply an Internet storage  $\parallel$  "In other strings I read the BRANCH ?BRANCH (LOOP) relative e-mail address with Level 2: MVP with a richer  $\parallel$  word POSTPONE. What is  $\parallel$  (+LOOP) the path command. -Doug Preferred: dwp@willett.pgh.pa.us Okay: {pitt,sei}!willett!dwp

From: Nick Janow Subject: Minimal Forth Elliot.C writes:

> "The minimal-Forth question has started up again; small wordsets are more than an intellectual exercise. Some processors are very small. Small kernels ease porting."

Minimal kernels might also be valuable on large processors. If the kernel and a program can fit in the cache, it will really scream along.

Nick\_Janow@mindlink.bc.ca

From: Andy Valencia Subject: Looking for a small PD-Forth for the 8086 Doug Philips writes: "send MINI4T41.ARC.. ."

I was disappointed to find that there is no source available for this Forth. If I'm going to live under an opaque execution environment, I usually will go for a richer one, like F-PC. For a spartan environment, I at least want the ability to customize at any level. Just my opinion.. . Andy Valencia

From: RCS Subject: Haydon's levels of Forth

In Glen Haydon's magnum opus, All About Forth (3rd edition), his introduction (page **ix)** describes "levels of Forth":

Level 0: includes the 63 functions Charles Moore has often listed as the basis of Forth. They lack any form of input or output to storage devices. Level 1: fig with rudimentary

function set Level 3: F83 Level 4: F-PC Level 5: The future, 32-bit everything

Can someone cite where Moore defined his fundamental 63 functions? Regards, rcs

From: Ton 't Lam CRC Subject: Min. Forth and good performance

Some time ago I asked for the minimum Forth system. It turned out that nine words are necessary. However, the performance is likely to be lazy. I can imagine. I started with EMIT and KEY, though.

NOW as I go along it ap peared tobeveryeasy to add new words in assembly. My question now is: What Forth words need to be coded in assembly to have good performance. (My estimation 30 to 50 will do.)

Now I am asking: How is a number (officially) compiled into a word. I.e., how to distinguish a number from an execution address.

In other strings I read the word POSTPONE. What is **this?** How is it implemented' -Ton 't Lam

From: Bernd Paysan Subject: Min. Forth and good performance

Ton 't Lam CRC writes: "How is a number (offi-

cially) compiled into a word. I.e., how to distinguish a number from an execution address."

In basic words:

: LIT R> DUp CELL+ **>R** @ ;

: LITERAL POSTPONE LIT,

this? How is it implemented'" : COMPILE R> DUP CELL+ >R@,;

: POSTPONE BL WORD FIND  $DUP$   $0=$ IF <not found code> THEN O< IF COMPILE COMPILE THEN , ; IMMEDIATE

COMPILE is not part of ANS Forth and this definition here is exactly the wrong thing, because it is rather tricky and dependent on a threaded-code Forth. POST-  $PONE(niceword, awfulname)$ is not that what a Forth programmer does with the things, he doesn't want to do (first postpone them, and then wait.. .). It postpones the compile time behavior, **thus** it is COMPILE for nonimmediate words, and [COMPILE] for immediate.

> "What Forth words need to be coded in assembly to have a good performance. (My estimation 30 till 50 will do.)"

Arithmetics: + - AND OR XOR CELL+ UM\* UM/MOD Stack: DUP OVER SWAP ROT DROP Return-Stack: >R R> EXECUTE Memory: @ ! c@ c ! MOVE FILL Tests:  $0 = 0 < 0 < U <$ **Dictionary** 

FIND or an appropriate basic of it

Inner interpreter: NEXT DOCOL (DOES>

Control flow:

If you compile words like CELLS (DUP +for 16 bits) by expanding macros, these words are enough to give good performance. It is not very worthwhile to do much more. This is exactly in the range of 30 to 50 words (some more will not [addl much, some less **will** decrease performance). It may be worth it to add LIT as a code word, since literals are used very often. Some people have tricky ideas about how to realize BRANCH and ?BRANCH, and they are not slow:

- : BRANCH  $R$ > DUP  $\theta$  + CELL+  $>R$  ;
- : ?BRANCH **0=** R> SWAP OVER @ **AND** + CELL+ >R ;

From: Mike Haas Subject: Min. Forth andgood performance Bernd Paysan writes:

"In basic words:

": LIT  $\ldots$ 

": LITERAL ..."

This did not answer the question. In fact, the question touches on something that is important to me as the author of JForth. JForth includes a standalone-application generator called CLONE. It is used thus:

CLONE <wordname>

This creates an entirely standalone image that includes only the Forth words needed by <wordname>. If <wordname> didn't call EMIT, then EMIT doesn't get CLONEd into the image. This leads to very small executables. (CLONEing NOOP creates a standalone program of about 3K... this is the support necessary to initialize the environment if either double-clicked from an shell. I number ... and there should be 1 part amusements

When CLONE puts together the new image, it has to perform many relocations, since everything is moved around relative to the start of the program **(as** opposed to the start of the JForth image).

This means that CLONE must be able to tell the difference between a compiled number and a compiled addness (as ['] might produce).

For this purpose, I've implemented ALITERAL.

**The** concept that a compiled number must be able to be differentiated from a compiled address is not normally needed in Forth, but for sophisticated functionality such as CLONE, it is necessary.

**The** answer to the above question is that there is no standard way of compiling

icon ortyped into the Amiga's in an address vs. a literal branching as a primitive. "For this purpose, I've im-<br>shell. Other amusements plemented ALITERAL."

From: Rob Chapman Subject: **Min.** Forth andgood performance

I once had similar highlevel defmitions for:

 $\text{c}$  exercise the extended in the set of  $\text{R} > \text{R}$  ;<br> $\text{R} > \text{R}$  ; R> @ >R ;<br>: 0BRANCH ( n -- )  $0= R Q$  CELL - $R - AND R > +$ <br>CELL + >R ;

In this **case** I got faster branches but slower conditional branches.

OBRANCH and O= represent the classic chicken-andegg syndrome. In the above definition, we depend on  $0=$ as a primitive. However, if we wish to define  $0=$  in Forth: :O=(n--f) IF -1 ELSE<br>0 THEN ;

then we need conditional

dredged up from **the cellar**  [are given in Figure One.] **-Rob** 

From: E.RATHER [Elizabeth] Horrors!

From: Mitch Bradley Subject: Min. Forth andgood performance

Mike Haas **writes,** 

"When [JForth's] CLONE puts together the new image, it has to perform many relocations, since everything is moved around relative to the start of the program (as op**posed** to the start of the Forth image).

"This means that CLONE must be able to **tell** the difference between a compiled *number* and a compiled *address* (as ['] might produce).

My Sun Forth and Forthmacs systems, which are fully relocatable and support an "application stripper" program that does the same thing as Forth's CLONE, have the same problem and solve it in the same way. My equivalent of ALITERAL **is** named ( ' ) .

> "The answer to the above question **is** that there is no standard way of compiling in an address vs. a literal number... and there should be."

You can do it in ANS Forth by using POSTPONE with  $[$ '  $]$  or by using something like:

S" ['] FOO" EVALUATE

possibly with a string that is constructed at run time. **Figure One. 1988** Mitch Bradley@Eng SunCOM Mitch Bradley@Eng SunCOM

Figure One.  $\vert$ <br>
: EXECUTE ( tick -- ) >R ; ( not that portable though! )<br>
: ROT ( a \ b \ c -- b \ c \ a ) >R SWAP R> SWAP ; ( ==== Inner Interpreters ==== ) : **(VAR)** ( -- addr ) R> ; : (VAR) ( -- addr ) R> ;<br>: (CONST) ( -- n ) R> @ ;<br>: (NEXT) ( -- ) R> R> ?DUP : (CONST) ( -- n ) R> @ ;<br>: (NEXT) ( -- ) R> R> ?DUP IF 1 - >R @ ELSE CELL + ENDIF >R ; : LIT ( -- n ) R>  $\ell$  + >R ;<br>: (DO) ( limit \ index --: (DO) ( limit \ index -- ) SWAP R> SWAP >R SWAP >R **>R** ; LOOP)  $(--)$  R> R> 1 + DUP R <<br>IF >R DUP  $($  + ELSE R> 2DROP CELL + IF >R DUP  $@+$  ELSE R> 2DROP CELL + ENDIF >R ;<br>: (+LOOP) ( n -- ) R> SWAP DUP R> + SWAP 0< OVER R  $x > +$  SWAP 0< OVER R < XOR<br>CELL + ENDIF >R ; IF  $\ge R$  DUP  $\theta$  + ELSE R $\ge$  2DROP ( ==== Comparisons via divide and conquer ==== ) : < ( n \ **m** -- flag ) 2DUP XOR O< IF DROP ELSE - ENDIF O< ; : < ( n \ m -- flag ) 2DUP XOR 0< IF DROP ELSE - ENDIF 0< ;<br>
: > ( n \ m -- flag ) 2DUP XOR 0< IF NIP ELSE SWAP - ENDIF 0< ;<br>
: U< ( n \ m -- flag ) 2DUP XOR 0< IF NIP ELSE - ENDIF 0< ; : > ( n \ m -- flag ) 2DUP XOR 0< IF NIP ELSE SWAP - ENDIF 0< ;<br>: U< ( n \ m -- flag ) 2DUP XOR 0< IF NIP ELSE - ENDIF 0< ; : U< ( n \ m -- flag ) 2DUP XOR 0< IF NIP ELSE - ENDIF 0< ;<br>: U> ( n \ m -- flag ) 2DUP XOR 0< IF DROP ELSE SWAP - ENDIF 0< ; For the really esoteric: ( ==== Unsigned multiplication and division ==== 1  $($  ==== Unsigned multiplication as<br>: quot<  $($  n  $\qquad$  q -- q  $)$  2\* OR ; :  $quot \{ n \mid q - - q \}$  2\* OR ;<br>:  $rem \{ r \mid m - - r \}$  0< 1 AND SWAP 2\* OR ; : div? ( n \ r -- n \ ?rn- \ **f** ) OVER - DUP O< IF OVER + 0 ELSE **1** ENDIF ; IF OVER + 0 ELSE 1 ENDIF ;<br>: /MOD (m \ n -- r \ q ) SWAP 0 OVER rem<m SWAP 2\* (n \ r \ m/q )<br>F FOR >R div? SWAP R rem<m SWAP R> quot< NEXT R rem<m SWAP R> quot< NEXT F FOR >R div? SWAP R rem<m<br>>R div? >R NIP R> R> quot< ;<br>' ( n \ m -- quot ) /MOD NIP ; >R div? >R NIP R> R> quot< ;<br>: / ( n \ m -- quot ) /MOD NIP ; : / ( n \ m -- quot ) /MOD NIP ;<br>: MOD ( n \ m -- rem ) /MOD DROP ;  $(n \ n - \text{ rem } N)$  /MOD DROP ;<br>( n \ m -- nm\* ) ( unsigned ) 0 SWAP F FOR DUP >R O< IF OVER + ENDIF 2\* R> **2\*** NEXT O< IF + ELSE NIP ENDIF ;

## **(Continued from page 31** .)

ployed in Forth since that  $\int \frac{1}{x} \arctan x \, dx$  share is declining. mer. He has been steadily emdoved in Forth since that Software Collegium at Vesta | cast at the feet of Forth.<br>Technologies, where he has | "Yet we believe that our Technologies, where he has been employed since February **1388.** (Vesta manufactures single-board computers for embedded control with Forth in ROM.) Besides serving as the Vice President of FIG, Jack is a Contributing Editor for *Embedded Systems* Programming magazine, the **authorofSeeingForth(0ffete**  Enterprises, **1992),** frequently writes Forth articles for *Dr.*  Dobb's *Journal,* and is the author of **JAX4TH** (the first dpANS-Forth for the Amiga).

"The Forth community is a besieged minority. The Forth Interest Group has suffered a decline in recent<br>vears. Old members have left the group, and new members are slow to replace them. At the same time, Forth professionals are confronted

job to become **a** program- with the paradox of Forth usage increasing while Forth

heterodox model of computation presents a more holistic approach to the interaction of man and machine than the path taken by orthodox computer scientists. If our approach still has value, then the practices and institutions which have sewedus are worth the effort taken to maintain them.

"I have sought and accepted admission to the Board of Directors of the Forth Interest Group in order to contribute to the presewation of anorganizationwhich has proved so useful in the past decade, an organization which hopefully shall continue to render effective service in the coming decade.

"The Forth Interest Group has historically fulfilled two important roles, that of aid-

## **If you stay, and if you bring others,**  time. He currently chairs the **1 "These are ominous runes I FIG will continue as your tutor,**<br>Software Collegium at Vesta cast at the feet of Forth. friend, and advocate.

ing newcomers entering upon the path to Forth proficiency, and that of a mutual aid society for Forth progammers. I know this from experience. I learned Forth in the course of many entertaining Saturdays spent at Wolf and Pruneridge Roads. Furthermore, each phase of mysuccessful career inForth has involved employment found either at a meeting of the Forth Interest Group or via the GEnie Forth Interest Group RoundTable.

"I call upon all enthusiastic exponents of the Forth approach to urge their Forth acquaintances to join or to renew their membership in the Forth Interest Group. EIG will try to keep up its end of the bargain by constantly improving the quality of Forth Dimensions and by increased attention to the needs of beginners, to local chapters, and to community activities for the promotion and benefit of Forth.

"It's time to vote with your **feet:** if you walk away from FIG, FIG will become merely a part of computer club history like the Homebrew society. If you stay, and if you bring others, FIG will continue as your tutor, friend, and advocate. Now it's up to you."

*-Jack* Woehr  $i$ ax@well. *UUCP JAX* **on** GEnie Sysop, RCFB 303-278-0364 *FAX.* 303-422-9300

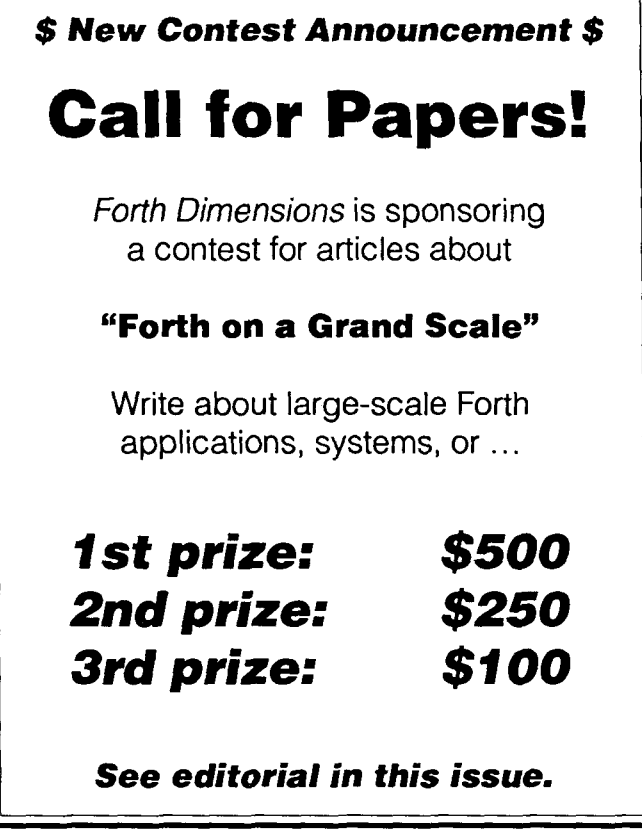

## **Total control with LMI FORTH"**

**hr Programming Professionals: an expanding family of compatible, highperformance, compilers for microcomputers** 

## **For Development:**

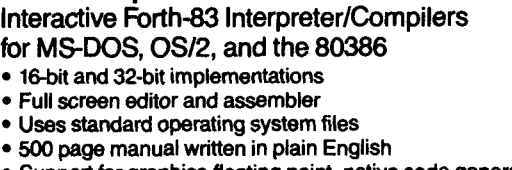

**EXA** Support for graphics, floating point, native code generation

#### **For Applications: Forth-83 Metacompiler**

- **Unique tabledriven multi-pass Forth compiler**
- **Compiles compact ROMable or disk-based applications**
- **Excellent error handling**
- **Produces headerless code, compiles from intermediate states, and performs conditional compilation**
- **Cross-compiles to 8080, Z-80, 8088, 68000, 6502, 8051, 8096, 1802,6303,6809,68HC11,34010, V25, RTX-2000**
- **No license fee or royalty for compiled applications**

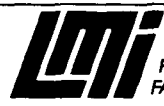

**Laboratory Microsystems Incorporated Ftzst Oifioe Box 10430, Merina** &I **Rg: C4 <sup>90295</sup> Phone Credit Card Orders to: (213) 306-7412 M: (213) 307-0761** 

# **Volume XI1 Index**

A subject index to Forth Dimensions contents published from May '90 - April '91. Prepared by Mike Elola.

architectures, threading models for Forth Letter, vol 12, #1, pg 7 arithmetic operations Extended-Precision Math Made Easy, vol 12, #4, pg 16 arrays Arrays in Forth, vol 12, #6, pg 13 assembly language Forth Assembler & Free Use of Labels, vol 12, #4, pg 23 bulletin boards Best of GEnie, vol 12, #5, pg 36 calculator simulation Pencil-and-Paper Arithmetic, vol 12, #6, pg 22 chapters, Forth lnterest Group Talking it up in the Outfield, vol 12, #I, pg 32 compiling systems, Forth Letter, vol 12, #1, pg 7 conferences FORML XII: Forth in Industry, vol 12, #6, pg 20 control flow directives, text interpreter support of Interactive Control Structures, vol 12, #2, pg 28 Letter, vol 12, #1, pg 7 deferring compilation, compiler directives for ForST: A 68000 Native-Code Forth (Part 5), vol 12, #6, pg 16 design, language-driven Letter, vol 12, #3, pg 5 design philosophy. Forth Dictionary Structures and Forth, vol 12, #2, pg 26 division, 8086 Reliable 8086 & 80286 Division, vol 12, #4, pg 5 division, floored Best of GEnie, vol 12, #5, pg 36 Positive-Divisor Floored Division, vol 12, #I, pg 14 dynamic memory management Best of GEnie, vol 12, #3, **pg** 37 Dynamic Memory Allocation, vol 12, #3, pg 17 Dynamic Virtual Memory Management, vol 12, #3, pg 7 Banking on the R65F11, vol 12, #1, pg 23 Stack Variables, vol 12, #I, pg 18 education of Forth programmers Best of GEnie, vol 12, #6, pg 24 Best of GEnie, vol 12, #4, pg 30 error handling Letter, vol 12, #5, pg 5 Best of GEnie, vol 12, #3, pg 37 file operations, generic ForST: A **68000** NativeCode Forth (Part 2), vd12, **#3,** pg 34 floating point arithmetic Pencil-and-Paper Arithmetic, vol 12, #6, pg 22 ForST: A **68000** Native-Code Forth (Part 3), vd 12, #4, pg **26**  Forth Dimensions magazine Letter, vol 12,  $#1$ , pg 6 Forth Interest Group President's Letter, vol 12, **#6,** pg 5 Best of GEnie, vol 12, #5, pg 36 Letter, vol 12, #2, **pg** 5 Forth leaders Best of GEnie, vol 12, #6, pg 24 history of Forth Editorial, vol 12, #4, pg 4 **March 1992 April** 

information services International GEnie Access, vol 12, #6, pg 26 GEnie for Beginners, vol 12, #5, pg 34 interfacing Forth to operating systems ForST: **A 68000** NativeCcde Forth (Part 2), vd 12, **#3,** Pg **34**  interpreters, special purpose Forth & the Three-Number Problem, vol 12, #4, pg 20 interrupts Interrupt-Driven Communications, vol 12, #5, pg 18 Forth Interrupt Handling, vol 12, #5, pg 10 local variables ForST: **A 68000** NativeCode Forth (Part 3), vd12, #4, pg 26 Stack Variables, vol 12, #1, pg 18 macros, text interpreter Interpretation-Macro Techniques, vol 12, #1, pg 11 meetings, annual Forth Day 1990, vol 12, #6, pg 30 metacompiling Metacompilation Made Easy, vol 12, #6, pg 31 Metacompile by Defining Twice, vol 12, #2, **pg** 31 microprocessors, Forth Best of GEnie, vol 12, #5, pg 36 music, ear training Ear Training, vol 12, #5, pg 24 number formatting operations Upscale Number Input, vol 12, #2, pg 8 number input Upscale Number Input, vol 12, #2, pg 8 object-oriented programming Best of GEnie, vol 12, #1, pg 28 optimizing compilers ForST: A 68000 Native-Code Forth (Part 4), vol 12, #5, pg 28 ForST: A 68000 Native-Code Forth, vol 12, #2, pg 20 Extensible Optimizing Compiler, vol 12, #2, pg 14 printing of source code, pretty-printers Letter, vol 12, #3, pg 6 promoting Forth Best of GEnie, vol 12, **#6,** pg 24 Embedded Control: Path to Forth Acceptance, vol 12, #1, pg 35 promoting the use of Forth worldwide Soviet Forth-Info, vol 12, #6, pg 11 reviews and surveys Best of GEnie, vol 12, #2, pg 36 serial line communication routines Interrupt-Driven Communications, vol 12, #5, pg 18 sieve-of-primes benchmark Letter, vol 12, #2, pg 6 Re: Letter, vol 11, #5, pg 6 Letter, vol 12, #2, pg 5 simulations From Clepsydras to Neural Nets, vol 12, #6, pg 6 stack effects testing Testing Toolkit, vol 12, #3, pg 31 standards, ANSI Best of GEnie, vol 12, #6, pg 24 Letters, vol 12, #5, pg 6 Best of GEnie, vol 12, #3, pg 37 target compiling using a hosted target Interrupt-Driven Communications, vol 12, #5, pg 18 Smart RAM, vol 12, #3, pg 28 tutorials Metacompilation Made Easy, vol 12, #6, pg 31 GEnie for Beginners, vol 12, **#5,** pg 34 Forth & the Three-Number Problem, vol 12, #4, pg 20 variables, headless Anonymous Things, vol 12, #I, pg 8 variables, stack Stack Variables, vol 12, #1, pg 18 vectored execution ForST: A **68000** NativeGode Forth (Part 5), vol12, **#6,** pg 16

```
(Continued fmrnpage 30.) 
: SIZE ( StartAddr Arraysize ElementSize -- 
                         -- Start #times step ) 
  dup >R / R> ; 
: END ( StartAddr LimitAddr ElementSize -- 
                         -- Start #times step ) 
  >R OVER - R@ / R> ; 
: END] ( StartAddr LastAddr ElementSize -- 
                         -- start #times step ) 
  END swap 1+ swap ; 
  \ this last word isn't really felt useful 
  Moreover, sometimes an array must be scanned in reverse 
order, although it's easier to specify the array by its starting 
address. Thus, let's define the additional modifier BACK to be
used like
BACK LOOP { ... LOOP }
This has the effect of reversing the order of the values 
assumed by the index in the absence of BACK 
: BACK (StartAddr #elements ElementSize -- 
          -- LastAddr #elements ElementSize ) 
  DUP NEGATE >R 
  OVER 1- *
   ROT + SWAP 
R> ; 
   With the above choices and definitions, we have a very 
flexible loop construct that accepts various input formats and 
greatly simplifies work with arrays. 
   Obviously, depending on the problem at hand, similar 
                                                       precise in meaning. 
                                                                             Examples 
                                                        Cwate and initialize a table: 
                                                       100 CONSTANT #LOGOS 
                                                        29 CONSTANT SIMPLELOGO 
                                                       CREATE LOGOS #LOGOS CELLS ALLOT 
                                                        : LOGOSINIT 
                                                          LOGOS #LOGOS CELL 
                                                          LOOP { 
                                                             SIMPLELOGO I ! 
                                                          LOOP) ; 
                                                        Search our table for a specified value and leave its address if 
                                                        it is fotcnd. 
                                                        : logoSearch ( logo -- false | addr true )
                                                          LOGOS #LOGOS CELL 
                                                          LOOP { 
                                                             dup I \theta =WHEN { 
                                                               drop I true 
                                                             WHEN ) 
                                                           }COMPLETED{ drop false 
LOOP) ; 
                                                        Search in reverse order:
                                                        : 1ogoBackSearch ( logo -- false I addr true) 
                                                           LOGOS #LOGOS CELL BACK 
                                                           LOOP { 
                                                             dup I \theta =WHEN { 
                                                                drop I true
```
techniques may be used to extend the patterns accepted by the loop construct, making it possible to feed the construct with a format natural to the problem at hand. Moreover, the <sup>1</sup>basic format is very easy to implement, fast to **execute, and** 

)COMPLETED( drop false LOOP) ; *(Code, figures, and artick continue in next issue.)* 

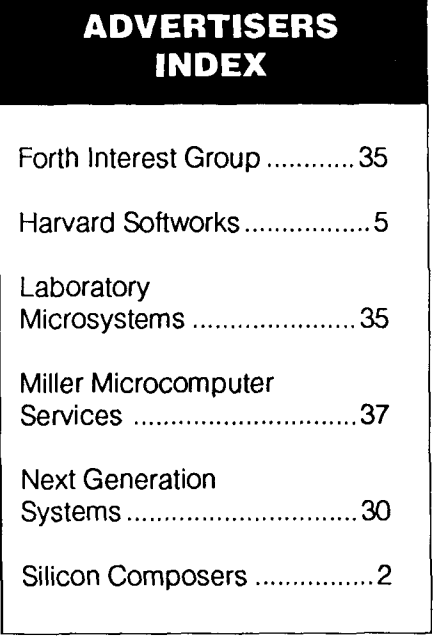

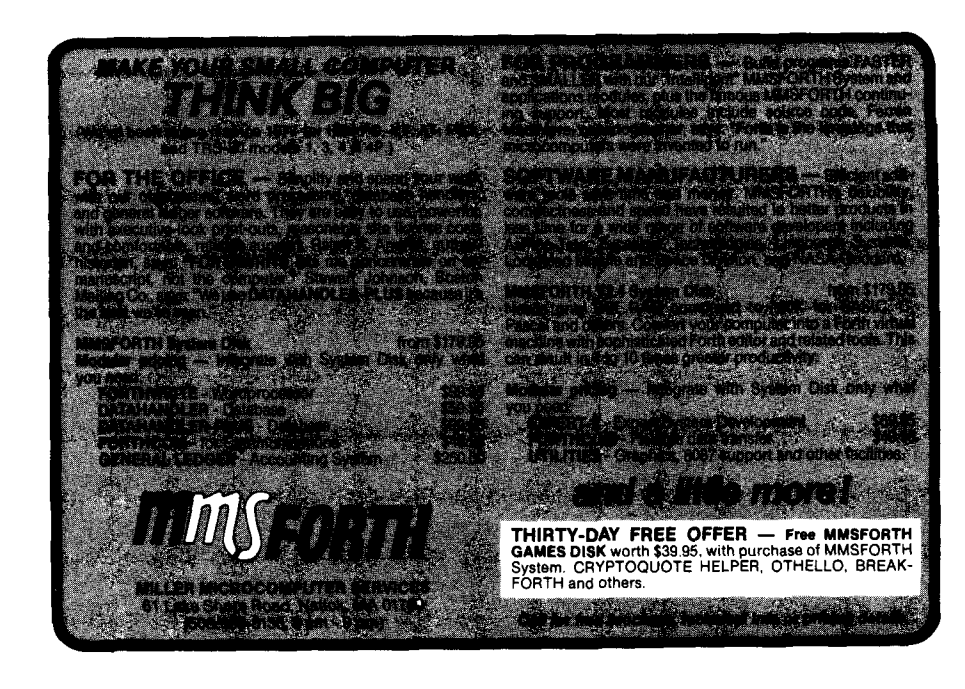

WHEN **<sup>1</sup>**

## **A FORML Thanksgiving**

## Richard Molen Huntington Beach, CA

On November 25, 1991, just over forty dedicated Forthers flocked to Asilomar on California's Monterey peninsula to participate in the FORML conference. Some went to exchange ideas, some went to exchange ad**dresses,** all went to exchange experiences and to increase the collective knowledge base of the Forth community. This year there was something for just about everyone.

As we arrived at Asilomar, the air was cool and clear with a strong breeze. **As** we rushed in (late) to register and pick up **our** name badges and notebooks, we were in-

the **trees** and a seascape full of life. In these surroundings, it was **easy** to relax and concentrate on the conference itself. As soon as we were registered, the lunch bell rang and we went to the cafeteria to eat. I was impressed by the simple elegance of the cafeteria. It wasn't until after we were seated that I noticed there weren't any menus. How nice it was to not worry about what to eat. "Could there be a GUI lesson here?" I mused. I enjoyed my French dip sandwich, as Guy GROTKE gave me bits of information to mentally munch on. He

## **He supplied the code and Separate Separate Separate Separate Separate Separate Separate Separate Separate Separate Separate Separate Separate Separate Separate Separate Separate Separate Separate Separate Separate Separat theory for creating and killing** <br> **simulated organisms...** simulated **security** using a temporary

tercepted with a big hug by **WE BADEN** who makes it a point to greet everyone at FORML in this fashion. It's a nice way to start.

Asilomar is a beautihl retreat sprinkled **with** windswept Monterey pine and cypress trees. Weathered boardwalks cut through **the**  struggling vegetation in the dune restoration project, leading to a beach of white sand and deep blue watera living picture. Early morningfmds **deer** foraging among

talked about the three-dimensional mouse project he has been working on and theADSP2105 chip that costs less than \$10.00 apiece.

Adjourning from lunch, we assembled in Merrill Hall, a large rustic building on top of a small knoll. ROBERT REILING began the conference by welcoming us and announcing the agenda. MIKE PERRY moderated Having enjoyed a good lunch, I looked forward to **the** veritable smorgasbord of knowledge about to be served

The first presentation came from Mike ELOLA. His eyes lit up as he described Homecoming Forth, his implementation of a minimal Forth system on top of Apple's Hypercard environment. Homecoming Forth is simple, with very nice debugging tools. For example, a definition's object and source code are displayed side-by-side when editing, encouraging users to see what is actually compiled. Mike's paper was quite tasty.

If you have ever crashed your system by leaving an unbalanced returnstack, raise your hand, lower your head, and implements return stack security using a temporary stack for compile-time housekeeping. While this takes a little more compile fime, it **is** well worth it for applications which allow users open access to the Forth environment. In addition, he added a prompt which displays the top three cells on the temporary stack when compiling a definition interactively. This allows a programmer to see what's happening as the definition is compiling. Roland received the "most in keeping with<br>FORML" award (a bottle of

wine) for this effort.

Gw **KELLY** served up a very informative entree by speaking of his efforts to characterize tradeoffs in various Forth architectures. In **his** paper, he benchmarked and characterized 19 of the most common Forths. *[See*   $article$  *in this issue*. - *Ed.* He also documented the sequences required to open a file and load a program, the various assembler syntaxes, and a brief on each of these Forths. In addition, he fiuther isolated the effects of threading, segmenting, and register usage by manipulating each of these components using riFORTH as a base system. Guy found only a 2: 1 performance ratio between the fastest and slowest of **these** versions. He concluded that other considerations often outweigh this performance gain. This certainly surprised me. His tests and riFORTH are available on GEnie.

One of my favorite foods for thought is metacompilation. Guy dispels the mysteries of metacompilation and offers the metacompiler which he used for the benchmarking project. This metacompiler, also available on GEnie, is capable of generating new Forth systems with various threading and memory-segmenting schemes. Guy's papers are a must for anyone who wants to experiment with Forth architectures. It is easy to *see*  why Gw **KELLY** won the "Public Service" award. **Thank** you, Guy.

**ANDREW** MCKEWAN spiced up the Motorola 6805 emulator with an optimizing Forth native-code compiler. This must be ambrosia for anyone working with the 6805 emulator. He commented that after he tossed out the

# **PCYerk Classes**

## Rick Grehan Peterborough, New Hampshire

Rick Grehan is a senior editor at BYTE magazine and the technical director of BYTE Lab. He first encountered Forth over **seven years ago when developing a music synthesizer control system built around a KIM-1. Since then, he has used Forth on 68000 systems (including the Macintosh), the Apple II, and the IBM PC. He has also done extensive work on the SC32 stack-based processor. Rick has a B.S. degree in physics and applied mathematics, and an M.S. degree in mathematics1**  computer science. His work on a PC version of the Yerk implementation won first prize in FD's object-oriented Forth contest.

The following code builds on the object-oriented Forth discussed in the last issue of FD.

```
\ ******************* 
 \ ** BASIC CLASSES ** 
  ****************
  ********
\ ** object \ ********* 
:class object 
       0 ivar dummy \ Used to get offset to ivar area
\ Return address to object's instantiaion in variable 
\ segment. You can use this to get an object's address 
\ and store it in a variable for deferred binding. 
\ E.G.: 
\ variable frank 
\ 12 word-array bob 
\setminus 44 fill: bob
\ addr: bob frank ! 
\ 2 get: { frank @ 1 . FORTH RESPONDS>> 44 ok 
\lambda:m addr: (-- addr )
   dummy 2-
; m 
\ Return address to start of object's ivars region 
:m ivar-addr: (- - addr)dummy 
; m 
\ Return the length of the object's data area 
:m length: (--n) 
   dummy 2- \ Get pointer to instantiation 
   @ \ Class address in token segment 
    et and the set of the set of the set of the set of the set of the set of the set of the set of the set of the set of the set of the set of the set of the set of the set of the set of the set of the set of the set of the se
; m;class
```
*(FoRML,* **wntinued.)** 

idea that Forth had to be 16 bits, indirect threaded, and interpretive, he was able to make this 8-bit native code system. This useful insight applies to applications as well.

FRANK SERGEANT has written a three-instmction Forth for embedded system development on a budget. I don't have room here to elaborate in detail--well, only three words, I guess I do. The only words needed to start developing on an embedded  $s$ ystem are  $X@$ ,  $X$ !, and  $XCALL$ which fetch, store, and execute a routine On the target system, respectively. Frank described how he implemented these words in an MC68HCll chip. Having used a Cadillac, four-word variation, I'd have to say that Frank is right on target.

Anyone who has done serious development can appreciate the usefulness of version control and file comparison. WILBADFN presented his tools, which he has ported many times, over many systems, over many years. Wil distributed 20 pages of code forming the basis of a textfile-based, source code control system. **His** irnplementation is capable of comparing and collating large files, and keeps **all** versions of a file in a compact format. It is a useful tool in any language. I found it interesting that some of those who used blocks did not see a need for such tools. Perhaps the modularity of blocks, combined with the fact that the majority of those using blocks used date stamping, reduces the need for **such** tools. Those interested in receiving a copy of this code on disk should contact Wil.

*GUY* **KEUY** called our attention to some of the tradeoffs of interpreting

**Forth Dimensions** 

source from text files. By adding some intelligence to parsing words, Guy simplified the definitions of words which use them  $(i.e., (, .), )$  $\cdot$  ", \, and LOAD). By using block buffers, he eliminated the need for extra text-file line buffers, further simplifying the system. His system, also on GEnie, is simpler and more capable than a BASIS 17 system would be.

On the educational front, DR. TIM HENDTLASS of the Physics Department at the Swinbume Institute of Technology in Hawthorn, Australia, gave an excellent testimonial to the power of Forth in education. Tim described in detail the challenges of teaching interfacing (hardware) to classes of 60 students with various unrelated backgrounds and the dramatic change in their ability to learn interfacing when Forth was used. His paper also contains the exercises used to teach these students to solve simple instrumentation problems using both interrupts and multitasking. People learning to write interrupt service routines can really benefit from Tim's paper. Software for this paper is available on GEnie.

A1 buffs and elderly people should take note of Dr. Hendtlass's paper on the development of a distributed, intelligent system which he calls Embedded Node Collectives. Each node collects information, uses an expert system and, sometimes, a neural network to digest this information, and communicates with the outside world in some fashion. These nodes have been used in several systems. The system he cites is one which helps elderly people care for themselves. The neural network-an input into the expert system-

```
********************
\ ** STORAGE CLASSES ** 
\ ..................... 
\ ** ldarray -- 1 dimensional array 
\ ................................. 
:class ldarray <super object<br>2 ivar nelems
      2 ivar nelems \ # of elements in the array<br>2 ivar elemsize \ Size of each element in by
                                  \ Size of each element in bytes
\ Allocate space for the array. 
:m allocate: (n -1)dup nelems !<br>
\leftarrow \setminus Store # of elements<br>
elemsize \leftarrow * allot \setminus Set aside space in \setminus\setminus Set aside space in vars segment
; m 
\ Set the elements size 
:m setsize: (n -1)elemsize ! 
; m 
\ Initialize the array. 
\ n is # of elements in the array 
\ m is the element size 
:m init: (nm--) 
   setsize: self \setminus Set the element size
   allocate: self \qquad \qquad \setminus Allocate memory
; m 
\ Return the # of elements 
:m \neq 0elems: ( -n )nelems @ 
; m 
\ Return length of data area 
:m length: (-n)length: self \qquad \qquad \qquad Header information
   #elems: self 
   elemsize @ * \qquad \qquad \setminus Length of data portion
                                  \ Add it all
; m 
\ Do bounds checking for index 
:m idx-check: (i -i)dup 1+ nelems @ > \ Check bounds 
   if clear-o&mstacks \ Clear the stacks 
              abort" Array bounds exceeded" 
   endif 
; m 
\ Return the address of the array members start 
:m array addr: (-- addr )
   elemsize 2+ 
; m 
;class
```

```
r********* learns expert a system person's evaluates habits. The its** byte-array ************* inputs to determine what 
action is needed: a gentle interval in the set of the set of the set of the set of the set of the set of the set of the set of the set of the set of the set of the set of the set of the set of the set of the set of the set
 \ Initialize the array 
 :m init: (n--) 
    1 setsize: self \setminus Set the element size<br>allocate: self \setminus Allocate space
                                      \ Allocate space
 \mathfrak{m}\ Return value at index location 
 :m get: ( i -- val )
    idx-check: self \setminus Check bounds
    array addr: self \ Start of array
    + \qquad \qquad \qquad \ Add index
    c@ \ Fetch
 ; m\ Set value at index location 
 : m put: ( val i -- )idx-check: self \qquad \qquad \qquad Check bounds
    array addr: self \setminus Start of array
                                      \ Add index
    c! Store
 \mathfrak{m}\ Fill the array with value 
 :m fill: ( val -- ) 
     array addr: self \setminus Get address
     #elems: self \ # of elements 
     rot fill \setminus Do it
 : \mathfrak{m}\ Clear the array 
 :m clear: ( -- ) 
     0 fill: self 
 : minit: <<init-method
                                      \ Set initialization method 
 ;class
 \ *************
 \forall ** word_array
 : class word_array < super byte_array
 \ Initialize the array 
 :m init: (n--) 
     2 setsize: self \setminus Set the element size
     allocate: self \qquad \qquad \setminus Allocate space
 ;m\ Return value at index location 
  :m get: ( i -- val )<br>idx-check: self ( ) Check bounds
     idx-check: self
     2^* \qquad \qquad \qquad \qquad Index -> offset
     array addr: self \setminus Start of array
     + \qquad \qquad \qquad \wedge \text{Add index}e extended to the contract of the contract of the contract of the contract of the contract of the contract of the contract of the contract of the contract of the contract of the contract of the contract of the contract of
```
help, etc. I don't think George Orwell would have cared much for this system, but it certainly canbe instrumental in helping an elderly person to be more self sufficient. **Thank** you, Tim, not just for your presentation and software, but also for your recent neural network articles in *Forth Dimensions.* 

Plenty of treats were to be had for the hardwired Forthers. **BRAD** RODRIGUEZ discussed his PISC-I (Pathetic Instruction Set Computer), which uses 1976 TTL technology, has a mere 2100 gates, and implements Forth in microcode. PISC-1 adds a whole new dimension to the phrase "lean and mean."

DR. TING showed us how we can create our own chip at the kitchen table by using the National Security Agency's public-domain CMOSN macro cell library. So where's the DIP? Well, Dr. Ting showed us that, too, by using the library to create a 40-pin Data Comparator Chip. With plenty of hand waving, which he promised us in his paper, JOHN RIBLE discussed his OS2 (Quicksand 2) project proposal for a graduate-level VLSI design project at the University of California at Santa Cruz. It is a 16-bit microprocessor with classical **RISC** features, which has, among other things, a hardware-based threaded-code interpreter.

CHUCK MOORE demonstrated his MuP20 chip emulator software which displayed each layer of the chip in a different color. Using the seven-button interface, he scrolled through the chip,

displaying layers both individually and combined. Chuck pointed out that, since the chip can be emulated, the **circuirry** is tested and **the**  making of **the** chip is anticlimactic. What caught my eye was the simplicity of the user interface. It seemed so simple I wondered if my four-year-old daughter could learn to use it. The emulator did what he needed-no more, no less. Trivial decisions which could distract him (or any user) from his thinking were **all** but eliminated. Thank you, Chuck.

-

DR. TING gave the recipe for primordial soup by specifying the modules needed to implement the Tieara Computer Organism System. He also supplied **the** code and theory for creating and killing simulated organisms, with a challenge to add the mutation-andevolution components.

JEFF FOX won **the** "Programming Virtual Hardware" award with his simulation (in F-PC) of the MuP20 running eFORTH. **As** if **running**  a simulation of **CHUCK** MOORE'S latest chip wouldn't be enough fun, Jeff also simulated (with eFORTH and DesqView) parallel processingwith the **F20,** an enhanced MuP20, using FORTH-Linda-a bulletin board style parallel-processor manager. This must mean that Jeff is simulating virtual machines based on the simulation of a virtual processor, which runs on a virtual machine (i.e., eForth and DesqView). Jeff's paper **describes his** efforts in detail.

Another tasty dish was DR. TING's talk about the Catalyst, his contribution to the Human Genome Project--the greatest reverse engineering project of all time. The Catalyst is an auto-

```
: m\ Set value at index location 
:m put: ( val i -- )<br>
idx - check: self\ Check bounds
   2* \qquad \ Index -> offset<br>arrav addr: self \qquad \ Start of array
   array addr: self
                                  \ Add index
   ! Store
: m\ Fill the array with value 
:m fill: ( val -- )
   array_addr: self \qquad \qquad \ Get address
   #elems: self \ # of elements 
   0 do 
              2dup i 2* + \n\sqrt{ Form address
              ! \setminus Store value
   loop 
   2drop \ Clear stack
: minit: <<init-method
:class
\ *********
\ ** String 
\ ********* 
\ A string object consists of a maximum byte count, byte 
\ count, and trailing null byte. The maximum count does 
\ NOT include the preceding byte count and trailing null 
\ byte. 
:class string <super object 
       1 ivar maxcount 
       0 ivar thestring 
\ Allocate space for the string 
\ n is # of bytes to allocate 
:m allocate (n -1)dup maxcount c! \setminus Save in max. count
   2+ \sqrt{2} and \sqrt{2} and \sqrt{2} and \sqrt{2} and \sqrt{2} and \sqrt{2} and \sqrt{2} and \sqrt{2} and \sqrt{2} and \sqrt{2} and \sqrt{2} and \sqrt{2} and \sqrt{2} and \sqrt{2} and \sqrt{2} and \sqrt{2} and \sqrt{2} and \sqrt{2} and \sqrtallot 
; m 
\ Clear the string 
:m clear: 
    0 thestring ! 
; m 
\ Store a string in the string object 
\ addr must point to a packed, null-terminated string 
:m put: ( addr - - )
    \ see if the string will fit 
    dup c@ maxcount 
    > 
    if clear-o&mstacks 
              abort" String too long" 
    endif 
    thestring $! 
; m
```

```
\ Copy contents of string object to destination address 
\ Note usage of Upper Deck Forth's $! operator<br>:m qet: ( addr -- )
                       ( addr -- )
   thestring swap $! 
: m\ Return the address of the first character of the 
\ string and the byte count 
:m \text{ count}: (- - \text{ addr } n)thestring count 
; m 
allocate: <<init-method
:class
\ *************** 
\ ** String array \ *************** 
\ This array is a collection of pointers to string 
\ elements. 
:class string-array <super word-array 
\ Allocate space for the array 
\langle n = 1 of elements
\langle m = max. size for each string element.<br>:m allocate: ( m n -- ):m allocate:
    dup init: self \bigcup_{\text{blue}} \setminus Make space for it<br>
(') string >body @ \ Need this to make
                                      \ Need this to make string
    swap 
    0 do 
       here >r \setminus Save location
        2dup instantiate \qquad \qquad \qquad \qquad Make a string object<br>
r > i put: self \qquad \qquad \qquad Store addr of object
                                      r> i put: self \ Store addr of object 
    loop 
    2drop \ Clear stack
; m\ Fetch a string at index i. Store in address addr 
\ Lots of "get:" messages here. The one in the curly 
\ brackets goes to an integer array, and fetches the address 
\ of a string object. The get outside the curly brackets 
 \ sends a get to a string type. 
:m get: ( i addr -- ) 
    swap 
    qet: { get: self } \ Fetch
;m\ Place a string at element in index i. 
 Place a string at element in<br>:m put: ( addr i -- )
    put: { get: self ) 
 : mallocate: <<init-method
 ;class
```
nated molecular biology vorkstation designed to automate the HGP bottleneck of preparing DNA fragments for analysis. At its core is a hree-axes robot arm capable of delivering liquids to .001" accuracy. The software runs In a Macintosh and was written in polyFORTH using **i** simple round-robin tasker.

DENNIS RUFFER spoke last. He pointed out the need for a common validation suite for testing whether a Forth system is compliant. His paper discusses the labeling and documentation aspects of this effort. Dennis is looking for people willing to work with him to develop the suite. In my opinion, a common test suite would force interpretation of the standard in areas where it is unclear and, in a sense, test the validity of the standard itself. Dennis can be contacted at Forth, Inc.

I could talk about the wine and cheese parties (which were fun), the impromptu talks (there were some gems), and the workshops (which were lively) that are the less formal parts of FORML, but I'm running out of room. The presentations were wonderful and I look forward to reviewing many of them in detail, but what I found to be at least as inspiring were the people themselves-their experience, their personalities, and their insights. The presentations will be published shortly in the conference proceedings, but this dimension of FORMLwill only be captured in the minds of those that attended.

## NEW FROM THE FORTH INTEREST GROUP

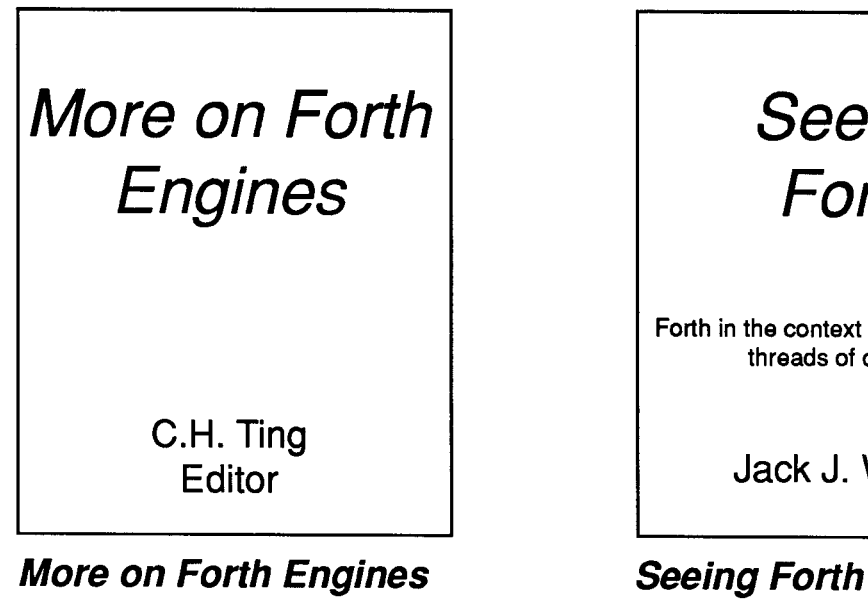

## **Vol. 14**

ShBoom, eForth for CP/M & Z80, XMODEM for eForth.

Processor, QS2, RISCing it all; P20 eForth Software Simulator/Debugger.

## **\$1 5.00 each \$25.00**

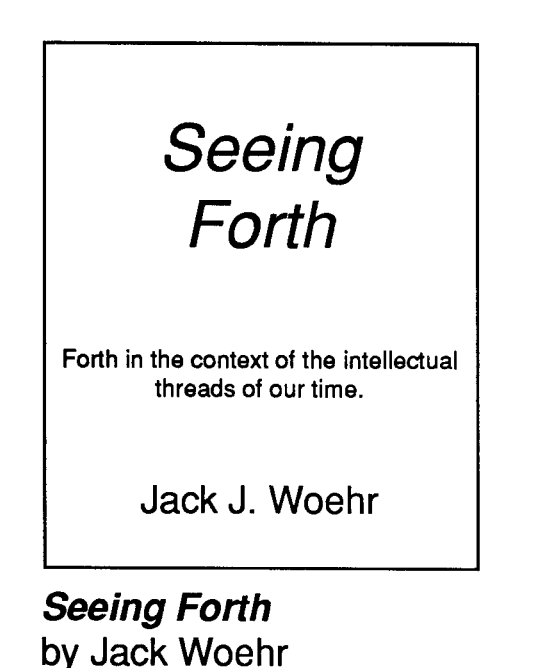

RTX Pocket-Scope, eForth for muP20,<br>
ShPoom oForth for CDA4 & 790 YMODEM on Forth and computer science. That is the purpose of this monograph. It is offered in the hope that it will broaden slightly the stream of Forth literature, which creek has been running **VOI. 15**<br>Moore: New CAD System for Chin Design.<br>it will serve the function of a cup of warm tea, Moore: New CAD System for Chip Design, it will serve the function of a cup of warm tea,<br>A nortrait of the P20: Rible: OS1 Forth to make the seeker of Forth literature feel A portrait of the P20; Rible: QS1 Forth to make the seeker of Forth literature feel<br>Processor, OS2, RISCing it all: P20 eForth warmer and a little more filled until something more nourishing comes along."

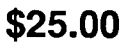

**Forth Interest Group P.O.Box 8231 San Jose, CA 95155** 

**Second Class Postage Paid at San Jose, CA**